# **011 - 012 - 012 - 012 - 012 - 012 - 012 - 012 - 012 - 012 - 012 - 012 - 012 - 012 - 012 - 012 - 012 - 012 - 01**

# **Estructura atómica**

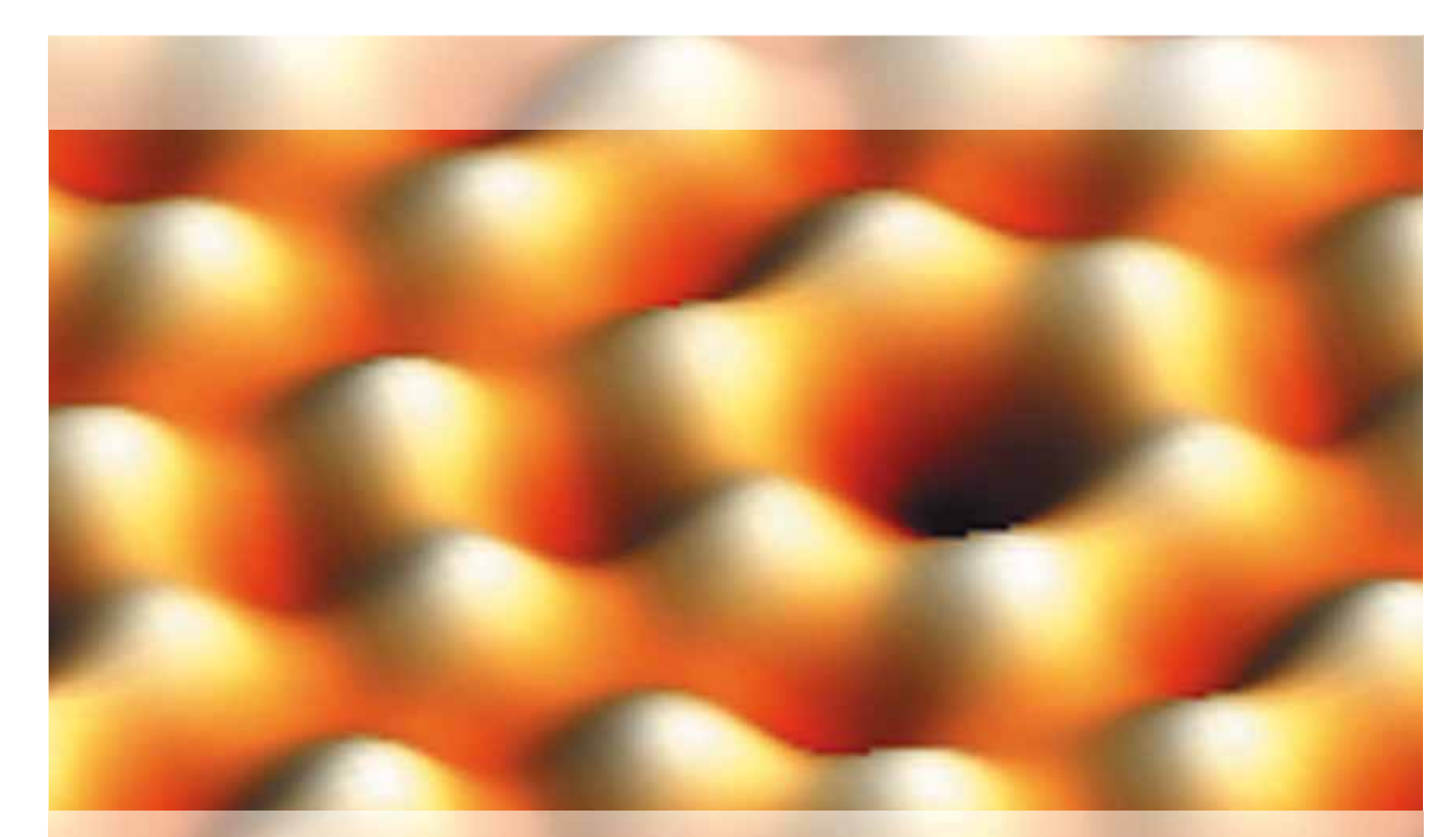

La materia se consideraba algo continuo e indivisible hasta que se confirmó que era posible dividirla en partículas más **pequeñas, a las que llamamos átomos.** 

En esta Unidad estudiaremos cómo, a partir de experimentos que confirman la naturaleza eléctrica de la materia, los **átomos se pueden a su vez dividir en partículas más pequeñas, y se comentarán modelos sencillos que intentan explicar la estructura interna de dichos átomos.**

Asimismo, justificaremos que el descenso energético que proporciona estabilidad a los sistemas atómicos, se debe a la formación de enlaces entre los mismos, con el fin de obtener sustancias compuestas.

Imagen STM de resolución atómica de la superficie de silicio, Si(111) 7x7. Cada una de las protuberancias corresponde a un átomo de la superficie. UHV STM.

Imagen cortesía de Nicoleta Nicoara, Javier Méndez, LNM-UAM y Nanotec.

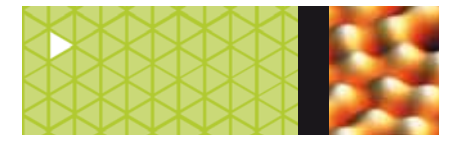

# **Para repasar…**

# **Estructura atómica (3.º)**

El **átomo** está compuesto por:

- Un **núcleo central** compuesto por protones y neutrones, que constituye la parte positiva del átomo y que contiene casi toda su masa.
- Los **electrone**s que giran alrededor del núcleo.

# **Número atómico, número másico (3.º)**

- **Número atómico** es el número de protones que hay en núcleo atómico, se simboliza por la letra Z. Coincide con el número de electrones si el átomo es neutro.
- **Número másico** es la suma del número de protones más el número de neutrones. Se simboliza por la letra A.

# **Iones (3.º)**

Átomos que han perdido o ganado electrones, con lo que ha obtenido una carga eléctrica positiva o negativa respectivamente.

# **Isótopos (3.º)**

Son átomos del mismo elemento, y por tanto con el mismo número atómico, que presentan diferente contenido en neutrones, y por ello distinto número másico

### **Unidad de masa atómica (uma) (3.º)**

Es el **patrón de medida** y vale la doceava parte de la masa del átomo de carbono 12.

# **Masa atómica de un elemento (3.º)**

Masa del elemento según la abundancia relativa de sus isótopos en la naturaleza.

### **Masa molecular (3.º)**

Es la suma de las **masas atómicas** de los átomos que componen una molécula.

### **Tabla Periódica (4.º)**

Refleja la ordenación de los elementos químicos, en grupos (columnas) y periodos (filas), en base a dos criterios:

- *a)* Orden creciente de números atómicos.
- *b)* Similitud de propiedades entre los elementos que están en la misma columna.

# **Tipos de enlaces (4.º)**

- **Enlace iónico:** Se produce al unirse un átomo de un elemento metálico con un átomo de un elemento no metálico, cediendo el átomo metálico un electrón al átomo no metálico. Se forman iones, por lo que el enlace es de tipo electroestático. Se agrupan formando redes cristalinas.
- **Enlace covalente:** Se produce al unirse un átomo de un elemento no metálico con otro átomo también no metálico o con un átomo de hidrógeno. Se comparten electrones entre los átomos que intervienen en el enlace. Se forman moléculas o redes cristalinas.
- **Enlace metálico:** Se produce al unirse entre sí átomos de los elementos metálicos. Los electrones no pertenecen a los átomos individuales, sino que todos ellos son comunes al conjunto de los átomos que forman una red cristalina.

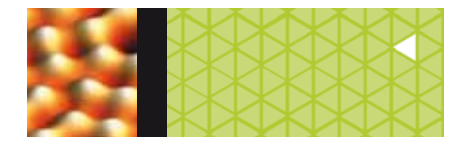

# **1> Explica si son ciertas o no las siguientes afirmaciones:**

- *a)* **Un elemento químico puede estar formado por átomos de diferente número atómico y másico.**
- *b)* **Un átomo se transforma en su ion negativo cuando gana electrones y en su ion positivo cuando gana protones en su núcleo.**

# **Inténtalo**

- *a)* Los átomos de un elemento químico tienen un número característico que los define.
- *b)* Piensa en qué componente de los átomos puede variar sin cambiar la naturaleza del elemento.
- **2> Un átomo neutro con 10 protones pierde 2 electrones, ¿en qué se transforma?, ¿sigue siendo el mismo elemento?, ¿mantiene el mismo número másico?**

### **Inténtalo**

Piensa en las partículas que componen un átomo y de cuáles depende la naturaleza del mismo.

- **3> Dados los siguientes átomos: A (Z=11; A=23), B (Z=20; A=40) y C (Z=9; A=19), indica:**
	- *a)* **Los protones, neutrones y electrones que poseen.**
	- *b)* **Cuáles son metales y cuales no metales.**
	- *c)* **Periodo en que se encuentran cada uno.**

*d)* **Qué tipo de enlace se da en la unión de A con B.**

# **Inténtalo**

- *a)* Busca qué significa Z y A.
- *b)* Piensa la relación con la Tabla Periódica.
- *c)* Necesitas la Tabla Periódica.
- *d)* Has de conocer la naturaleza de cada uno de los átomos que participan en el enlace.
- **4> El litio tiene dos isótopos en la Tierra de números másicos 6 y 7. Sabiendo que la abundancia del primero es de 7,42%, calcula la masa atómica de este elemento.**

### **Inténtalo:**

Recuerda que la masa atómica de un elemento está relacionada con la abundancia relativa de los isótopos que la forman.

**5> La masa molecular del sulfato de aluminio es de 342 u, mientras que la de un mol es 342 g. ¿Cuál de** 

**Ejercicios para recordar**

**ambas cantidades es mayor?** 

# **Inténtalo**

Piensa en lo que representa cada concepto.

**6> Indica cuantos electrones externos tienen los siguientes átomos: Ca, B, N, K y I. Inténtalo**

Recuerda las características de los grupos de la Tabla Periódica.

**7> ¿Qué elemento es más metálico, el bario o el calcio? ¿Cuál es más no metálico, el oxígeno o el yodo? Inténtalo**

En la Tabla Periódica podemos ver que las propiedades metálicas de los átomos se incrementan de derecha a izquierda y de arriba a bajo.

**8> Coloca estos elementos en orden creciente de carácter no metálico. F, Sb, S, Se y Cl.**

**Inténtalo:** El carácter no metálico de los átomos está relacionado con su posición en la tabla periódica.

**9> Clasifica los siguientes compuestos según los tipos**  de enlace que presentan: MgCl<sub>2</sub>, PCl<sub>5</sub>, Au, FeI<sub>2</sub>, SO<sub>2</sub> y **NH<sub>2</sub>.** 

### **Inténtalo**

Has de conocer la naturaleza de cada uno de los átomos que participan en el enlace.

**10> Indica el estado físico en que se pueden presentar las sustancias formadas por moléculas y las formadas por cristales.**

# **Inténtalo**

Recuerda las propiedades de las sustancias según su enlace.

**11> A partir de sus propiedades, clasifica las siguientes sustancias, como moléculas o redes cristalinas: hielo, hierro, agua, aceite, oxígeno y vidrio. Inténtalo**

Has de conocer los enlaces que forman estas sustancias.

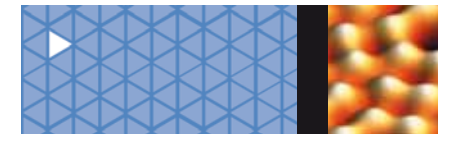

**1. Estructura atómica** 1.1 Introducción al átomo

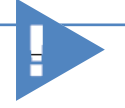

El concepto de **átomo** surgió en Grecia entre un conjunto de filósofos llamados atomistas, entre los que destacan **Demócrito** y **Leucipo. Aristóteles** fue contrario a ellos, defendiendo que la materia era continua. **Platón,** aunque proponía la existencia de formas elementales, no creía que éstas fueran indivisibles en otras más pequeñas del mismo tipo.

# **1.1 Introducción al átomo**

A partir de esta Unidad vamos a introducirnos en el mundo de la química. El origen de la palabra *química* se remonta a tiempos muy antiguos, proviene de un alquimista del siglo III llamado Zósimo, que utilizaba el término *Khemeia* para referirse al arte del país llamado *Khem* (Egipto). Esta expresión dio lugar a la palabra árabe *alquimia* y a la española química.

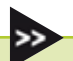

La **Química** es la ciencia que estudia la constitución, propiedades y transformaciones que sufre la materia.

Por esto, en atención a una mayor claridad, seguiremos este orden lógico para exponer los temas químicos de este curso y prescindir del cronológico habitual.

Por lo general, desde la Antigüedad se consideró que la materia era *continua e indivisible,* hasta que en el siglo xvIII diversos experimentos confirmaron que era posible separarla en partículas más pequeñas que llamamos átomos.

En este tema estudiaremos que incluso los átomos se pueden dividir en partículas más pequeñas, y comentaremos modelos sencillos que intentan explicar la estructura interna de dichos átomos.

Asímismo, justificaremos que el descenso energético que proporciona estabilidad a los sistemas atómicos, se debe a la formación de enlaces entre los mismos a fin de formar sustancias compuestas.

 **1.2 Estructura de la materia**

Llamamos **sustancia pura** a una fase de composición uniforme e invariable, que no se puede descomponer en otras materias de distinta clase por métodos físicos.

Ejemplos de *sustancia pura* son: la sal, el hierro, el alcohol, el agua, etc. Las propiedades físicas caracterizan a cada sustancia (punto de ebullición, punto de fusión, densidad, etc) y permanecen invariables en toda ella.

Se denominan **elementos** a las sustancias puras que no pueden descomponerse en otras más sencillas mediante procedimientos químicos normales.

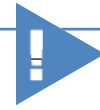

Fase es una porción físicamente distinta de materia, uniforme en su composición y propiedades. Los materiales homogéneos tienen una sola fase y los heterogéneos varios.

Ejemplos de *elementos* son: hidrógeno, nitrógeno, oxígeno, oro, plata, hierro, etc. Son por tanto los constituyentes más sencillos de la materia que tienen propiedades químicas.

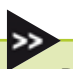

Denominaremos **compuestos** a las sustancias puras formadas por dos o más elementos y que pueden descomponerse en éstos por métodos químicos: sacarosa, mármol, agua, etc.

**1. Estructura atómica** 1.2 Estructura de la materia

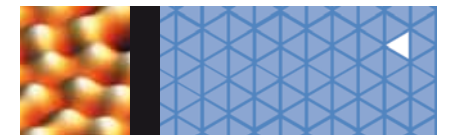

# **Hipótesis de Dalton**

En 1808, en su libro *Nuevo sistema de filosofía química*, **John Dalton** (1766-1844) sentó las bases de la teoría atómica al postular que la materia estaba compuesta por unidades elementales que denominó átomos. Su hipótesis se basó en los siguientes postulados:

- Los **elementos** están constituidos por átomos, que son partículas materiales independientes, inalterables e indivisibles.
- Los **átomos de un mismo elemento** son iguales en masa y en el resto de propiedades.
- Los **átomos de distintos elementos** tienen diferentes masas y propiedades.
- Los **compuestos** se forman por la unión de los átomos de los correspondientes elementos en base a una relación de números enteros sencilla.
- En las **reacciones químicas** los átomos ni se crean ni se destruyen, solamente se redistribuyen para formar nuevos compuestos.

Una vez que Dalton enunció su teoría atómica ésta fue recibida con poca oposición por la mayoría de los científicos de la época, a pesar de ser revolucionaria, pues consideraba a la Naturaleza como discontinua, algo sumamente novedoso para su tiempo.

Estas ideas de Dalton suponen el primer modelo teórico para explicar la química moderna. El principal argumento sobre la validez de la teoría atómica de Dalton era que permitía interpretar de forma lógica todas las **leyes ponderales** que verás en la Unidad siguiente.

Posteriormente, el químico sueco **Jakob Berzelius** (1779-1848) determinó las masas atómicas de algunos elementos, con lo cual la inclusión del átomo como unidad básica en la estructura de la materia fue un hecho aceptado por la sociedad científica.

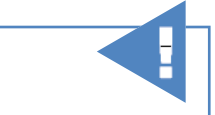

En la actualidad, el átomo se define como: «La menor partícula constitutiva del elemento que conserva las propiedades de éste y no puede dividirse por métodos químicos»; o también como: «La partícula más pequeña de un elemento que puede participar en una combinación química».

### **Dalton**

John Dalton nació el 6 de septiembre de 1766 en Inglaterra y a los doce años ya ejercía como maestro en la escuela de su pueblo natal, y pronto adquirió fama de genio matemático. A los quince años se trasladó a Kendal para profundizar en el estudio de las matemáticas y de la filosofía.

Dalton leyó los textos de Boyle, Lavoisier y otros científicos franceses. Consideraba que todas las sustancias estaban formadas por partículas minúsculas e indivisibles que no eran observables.

Empezaba a configurar su teoría **atómico-molecular.** Estaba afectado de acromatopsia (ceguera al color) y realizó estudios sobre su defecto congénito y hereditario, que hoy día se conoce con el nombre de daltonismo.

Dalton murió en 1844. Su fama y prestigio eran conocidos en las instituciones científicas de mayor renombre: la *Royal Society* inglesa y la *Académie* de Francia. Sus aparatos de laboratorio se consideran las más preciosas reliquias de la historia de la Química.

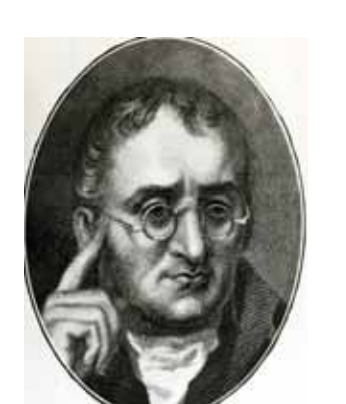

**Biografía**

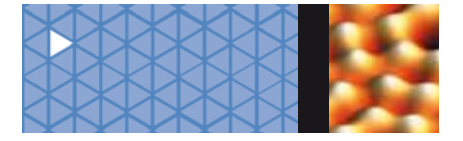

**1. Estructura atómica** 1.3 Descubrimiento de las partículas subatómicas

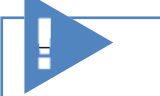

La electrolisis es un proceso por el que mediante la acción de la corriente eléctrica se pueden producir reacciones químicas. El paso de la corriente eléctrica a través de disoluciones acuosas de electrolitos (sales, ácidos, bases) permite la formación de nuevas sustancias.

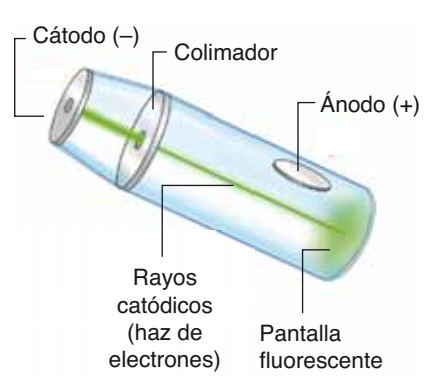

**Fig. 1.1.** *Generación de rayos catódicos en un tubo de descarga.*

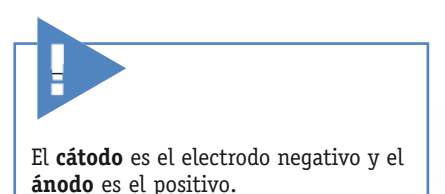

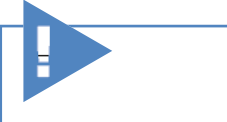

Los **gases** son aislantes eléctricos para bajos voltajes, pero conductores a altos voltajes. A baja presión y miles de voltios, emiten luz de diferentes colores, según la naturaleza del gas encerrado. Son los tubos que muestran los anuncios luminosos en las ciudades.

# **1.3 Descubrimiento de las partículas subatómicas**

Hoy en día sabemos que la estructura interna de los átomos es la clave del comportamiento químico de los diferentes elementos. Para conocerla, los científicos utilizan la información que se obtiene de experimentos que estudian cómo se comporta la materia al hacerla interaccionar con la energía.

Los primeros experimentos de este tipo datan de la primera mitad del siglo xIx y fueron realizados por **Michael Faraday** (1791-1867), que estudió el paso de la corriente eléctrica a través de disoluciones de iones, proceso que denominamos electrolisis, y que diversos autores culminaron estudiando los efectos de la corriente eléctrica a través de gases a muy bajas presiones. Se comprobó que las sustancias se veían afectadas por las diversas pruebas, lo que para muchos científicos era señal inequívoca de que debían contener partículas sensibles a las fuerzas eléctricas.

Los átomos se comportaban como si fuesen eléctricamente neutros, por lo que debía ser posible que estuviesen formados por partículas más pequeñas cargadas eléctricamente de forma opuesta que se neutralizaban entre sí. Esta hipótesis movió a los científicos a preparar experimentos que lo confirmasen.

En 1857, el científico alemán **H. Geissler** (1814-1879) fabricó un tubo de vidrio en el que estaban incrustados dos electrodos metálicos, conectados a un generador de corriente de alto voltaje. Observó que tras encerrar en él un gas a muy baja presión algo debía chocar en la pared opuesta al cátodo, ya que en ella se producía una cierta fluorescencia, mientras que el resto del tubo permanecía oscuro.

En 1875, **W. Crookes** (1832-1919) mejoró el tubo de descargas eléctricas, reduciendo la presión en su interior a casi el vacío (~10−3 mm de Hg) y conectándolo a un voltaje muy elevado (Fig. 1.1). En dicho tubo, en la pared opuesta al cátodo, aparecía una tenue coloración verdosa provocada por el choque contra el vidrio de una radiación emitida por el cátodo, que E. Goldstein denominó **rayos catódicos.**

Estos rayos están formados por **partículas negativas** que se propagan en línea recta hacia el electrodo positivo —el ánodo—, y que tienen **masa apreciable,** pues si se coloca un molinillo en su camino se observa cómo se mueven las aspas, es decir, son partículas con energía cinética. Además, con un imán o mediante un campo eléctrico externo, se puede desplazar el haz luminoso fácilmente, lo que ratifica su **naturaleza eléctrica** (Fig. 1.2).

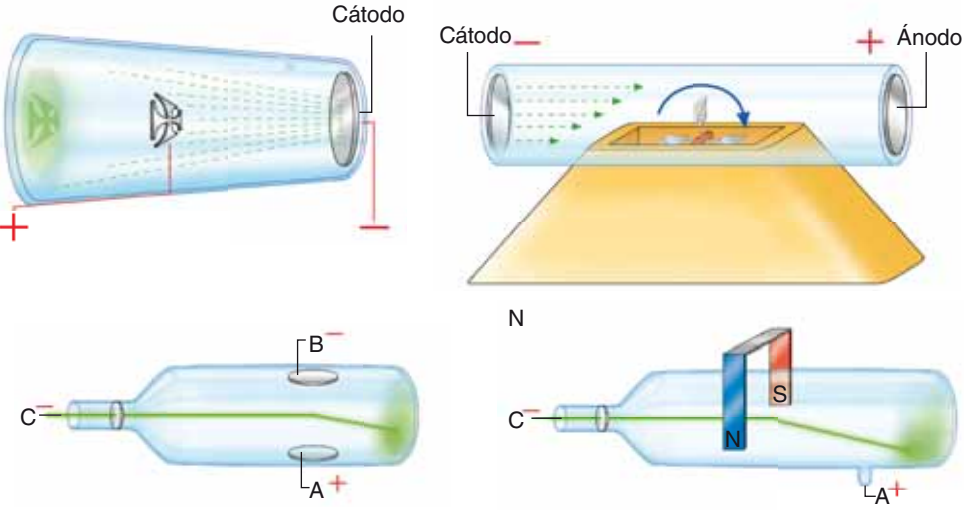

**Fig. 1.2.** *Propiedades de los rayos catódicos.*

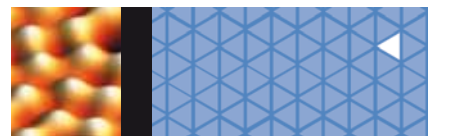

Además, se comprobó que estas partículas eran siempre idénticas, independientemente del material de que estuviera hecho el cátodo y del tipo de gas residual del tubo. Por ello, se concretó que debían ser componentes básicos de cualquier átomo. Fue **G. Stoney** (1826-1911) quien, en 1891, los bautizó como **electrones.** Experiencias posteriores de **J. J. Thomson** (1856-1940), en 1897, permitieron conocer la relación entre la carga y la masa de los electrones. Y en 1909, **R. A. Millikan** (1868-1953) obtuvo experimentalmente el valor de su carga eléctrica y pudo calcular su masa.

Ya que la materia es eléctricamente neutra, deben existir partículas con carga eléctrica positiva que neutralicen los electrones de los átomos. Partiendo de esta premisa, se realizaron diversas experiencias con el objetivo de encontrarlas.

En 1886, **E. Goldstein** (1850-1931) utilizó un tubo de descarga similar al de Crookes, pero en el que había perforado el cátodo, realizando unos agujeros en él (Fig. 1.3). Observó que al mismo tiempo que se producían los rayos catódicos existían otros que atravesaban los orificios del cátodo, produciendo la característica luminiscencia al chocar con las paredes del tubo. Los denominó **rayos canales.** Estaban constituidos también por **partículas,** pero en este caso tenían que ser **positivas,** pues eran atraídas por el cátodo. Lo extraño era que, a diferencia de lo ocurrido en los experimentos con rayos catódicos, la masa y la carga de esas partículas dependían del gas encerrado en el tubo.

Con estos datos, la explicación más aceptable para la constitución de los átomos era:

- Los **electrones** se desprenden independientemente del tipo de cátodo utilizado para el experimento, luego **se hallan básicamente en toda la materia.**
- Estos electrones, al ir hacia el ánodo, chocan con las partículas del gas residual arrancando de ellas otros electrones y dejándolas, por consiguiente, cargadas positivamente, de forma que son atraídas por el cátodo; por tanto, su masa y carga dependen de las de dicho gas. Los rayos canales son por tanto iones positivos del gas encerrado en dicho tubo.

**Ernest Rutherford** (1871-1937) realizó, en 1914, la misma experiencia utilizando gas hidrógeno por ser el tipo de átomo más sencillo, con lo que las partículas positivas obtenidas debían ser las más pequeñas que pudieran existir. Comprobó que su carga positiva era del mismo valor que la negativa del electrón y que su masa era alrededor de 1836 veces mayor. Las denominó **protones.** Dado que era posible obtener rayos canales y catódicos con cualquier gas y cualquier electrodo, se llegó a la conclusión de que el protón y el electrón eran componentes primordiales de todos los átomos.

# **1.4 El átomo de Thomson**

Una vez descubierta la existencia de partículas negativas y positivas como partículas componentes de los átomos, era preciso explicar cómo se estructuraban para formarlos. Los científicos proponían diversos modelos que intentaban explicar la constitución de los átomos. Dudaban a la hora de decidirse por un átomo con las cargas uniformemente distribuidas, o bien por otro modelo en el que existiesen zonas más densas y zonas huecas o incluso uno con la carga negativa en el centro y la positiva a su alrededor, o al contrario.

En 1898, J. J. Thomson propone su modelo atómico, que supone básicamente la existencia de una **esfera de electricidad positiva** (pues todavía no se han descubierto los protones como partículas individuales), que incluye **encajados** tantos **electrones** como sean necesarios para neutralizarla (Fig. 1.4). Este modelo recibió el nombre coloquial de *plumcake* (budín de pasas), por suponer que una masa de carga positiva con forma esférica era capaz de incorporar unos gránulos negativos que la neutralizasen, formando así los átomos. Este modelo es coherente con los experimentos de tubos de descarga vistos antes, ya que encaja bien con la existencia de iones positivos formados al desprenderse los electrones por choques entre los átomos que constituyen el gas y también la electroneutralidad observada en la materia; aun así, las consecuencias derivadas del experimento de Rutherford, que comentaremos a continuación, obligaron a desestimarlo.

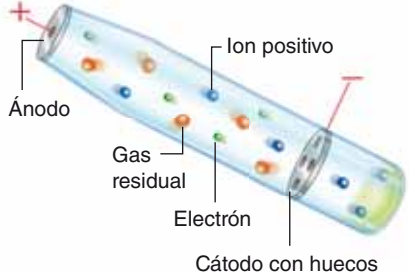

(disco perforado)

**Fig. 1.3.** *Generación de rayos canales en un tubo de descarga.*

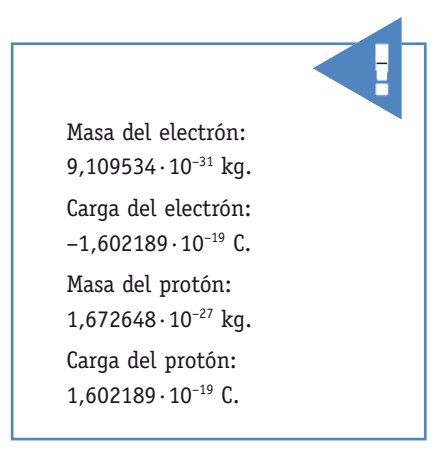

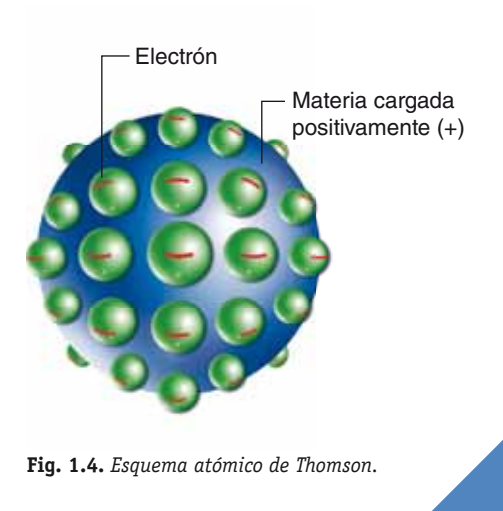

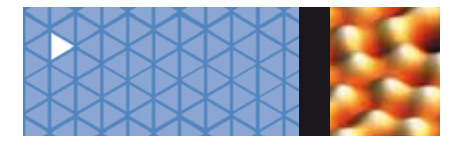

**1. Estructura atómica** 1.5 Modelo atómico de Rutherford

http://www.deciencias.net/ simulaciones/quimica/atomo/ rutherford.htm

Esta página incluye una simulación y una explicación del experimento de Rutherford, donde se descubrió que la materia tiene gran cantidad de espacios vacíos.

# **1.5 Modelo atómico de Rutherford**

El científico británico **Ernest Rutherford** investigó las propiedades de las sustancias radiactivas, y en particular, desde 1906, la naturaleza de las partículas  $\alpha$  (que hoy sabemos que son núcleos de helio, es decir, iones  $He^{2+}$ ) que se obtienen de las desintegraciones radiactivas.

En 1911, a fin de obtener información acerca de la estructura de los átomos, propone un experimento consistente en **bombardear con partículas** a **una lámina de oro** de unos 5000 Å de grosor, que tiene una anchura de unos dos mil átomos, observando los choques de las partículas que la atravesaban sobre una pantalla situada detrás de ella (Fig. 1.5).

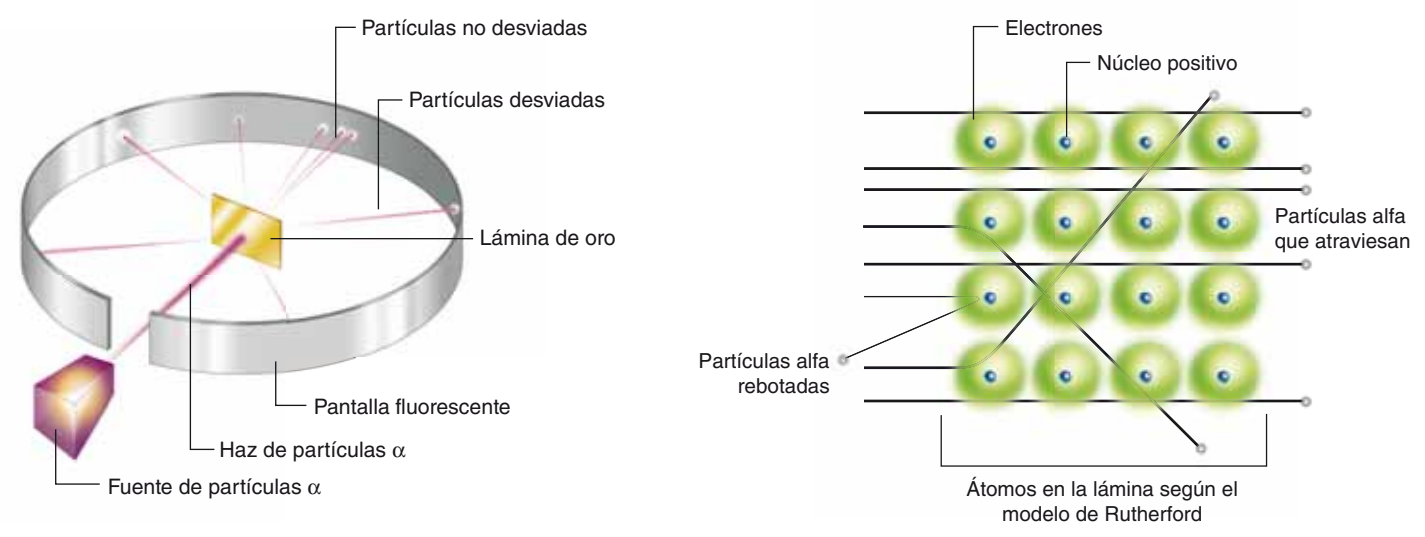

**Fig. 1.5.** *Experimento de Rutherford.*

**Fig. 1.6.** *Desviación de las partículas* a *al atravesar la lámina de oro.*

Rutherford esperaba que las «pesadas» partículas a, con gran energía cinética, **atravesarían la lámina** con facilidad, ya que sus átomos tendrían la carga positiva uniformemente distribuida, según el modelo postulado por Thomson, así que se provocarían a lo sumo pequeñas desviaciones en sus trayectorias.

Observó que eso era lo que sucedía para la mayor parte de dichas partículas, pero, para su sorpresa, **algunas se desviaban** claramente e incluso **unas pocas rebotaban** en la lámina (Fig. 1.6).

A tenor de los resultados, Rutherford elaboró una serie de conclusiones que comentamos a continuación:

- Supone que la materia está prácticamente **«hueca»,** pues la mayor parte de las partículas  $\alpha$  la atraviesan sin desviarse.
- Deduce que las partículas  $\alpha$  rebotan debido a las repulsiones electrostáticas que sufren al pasar cerca de las cargas positivas. Ya que esto ocurre muy raramente, es preciso que dichas cargas ocupen un espacio muy pequeño en el interior del átomo, al cual denomina **núcleo;** éste constituye la **parte positiva** del átomo y contiene casi **toda su masa.** El posterior descubrimiento de los protones confirma la existencia del núcleo y que los protones se agrupan en él.
- Postula la existencia de **partículas neutras** en el núcleo para evitar la inestabilidad por repulsión entre los protones.
- Sugiere que los **electrones** deben moverse **alrededor del núcleo,** a fin de que su giro compense la fuerza electrostática de atracción entre cargas de signos contrarios, y así no precipitarse sobre él.

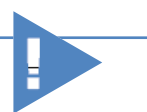

El pan de oro se empleaba en el revestimiento de imágenes para otorgarles su aspecto dorado.

En la actualidad todavía lo emplean muchos artistas.

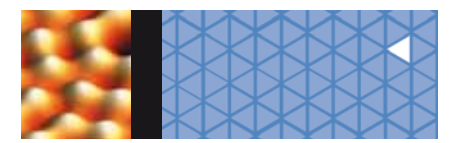

Éste es el primer modelo consistente para explicar la estructura del átomo, de ahí su importancia; aun así, tenía **dos limitaciones** principales:

- En él se suponía que los electrones giran en órbitas alrededor del núcleo sometidos a la atracción eléctrica de éste. Según la teoría electromagnética, eso implica que constantemente dichos electrones deben **emitir energía** en forma de ondas electromagnéticas que obtendrían de su energía cinética. Tras un tiempo, ésta terminaría por agotarse, cayendo los electrones sobre el núcleo, lo cual no ocurre.
- Este modelo **no** es capaz de **explicar** las bandas discontinuas de absorción o emisión de los **espectros atómicos,** que explicaremos más adelante. Para Rutherford, la energía de los electrones podía tomar cualquier valor en el átomo.

A este modelo se le denominó **planetario,** ya que los electrones giran alrededor del núcleo como los planetas alrededor del Sol. Fue de una gran importancia en su época y un gran avance en el estudio de la estructura atómica, pero se le desechó pronto, pues sus dificultades son claras: **es energéticamente continuo e inestable.**

Posteriormente se plantean nuevos modelos, pero para ello es necesario partir de otras evidencias experimentales, como los espectros atómicos, que, como hemos dicho, veremos un poco más adelante.

# **1.6 Núcleo y corteza de los átomos**

El núcleo que supone Rutherford es inestable, puesto que en él se repelerían los protones y el núcleo se desintegraría de forma instantánea.

Si el modelo es correcto, debemos suponer que existe algún tipo de partícula que no sólo se interponga entre ellos apantallando sus fuerzas repulsivas, sino que además estabilice el sistema nuclear simultáneamente.

Por otra parte, la masa de dichos núcleos no se correspondía con la carga existente en ellos. Por ejemplo, el helio tenía una masa equivalente a la de cuatro protones, pero su carga sólo era la de dos de ellos. Era preciso que existiese otro tipo de partícula de masa similar a la del protón, pero sin carga.

Fue **J. Chadwick** (1891-1974) quien, en 1932, probó a bombardear átomos de berilio con partículas  $\alpha$  y observó que se desprendía cierta radiación. Al estudiarla, comprobó que estaba formada por partículas neutras de masa ligeramente superior a la del protón. Había descubierto los **neutrones.**

Así se completó la estructura atómica. Consta de un núcleo positivo, en donde se hallan los protones y neutrones —en conjunto llamados **nucleones**—, y una zona cortical (o simplemente corteza), por donde giran los electrones en torno al núcleo.

Existen dos conceptos que caracterizan los núcleos atómicos: el número atómico y el número másico.

- El **número atómico (***Z***)** indica el número de protones que hay en el núcleo de un átomo. Coincide con el número de electrones si el átomo es neutro.
- El **número másico (***A***)** indica el número de protones y neutrones del núcleo atómico. Representa la práctica totalidad de masa que tiene un átomo dado.

No olvides que los símbolos químicos pueden estar rodeados de cuatro números: a la izquierda, en la parte superior, el número másico (*A*), y en la parte inferior, el número atómico (*Z*); a la derecha, en la parte superior, la carga iónica si ha perdido o ganado electrones (*Q*), y en la parte inferior, el número de átomos presentes de ese elemento (*n*).

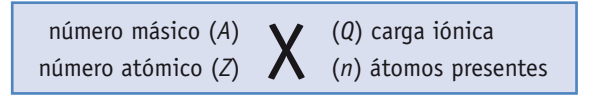

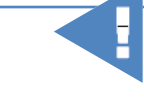

El **núcleo** tiene un tamaño aproximado de 10−14 m y los electrones se mueven a su alrededor a una distancia media de 10−10 m. Es decir, ocupan una esfera alrededor 10<sup>12</sup> veces mayor que la nuclear.

En comparación, sería como si el núcleo tuviese el tamaño de un hueso de aceituna situado dentro de una catedral, por la que se moverían los electrones.

Por esto, Rutherford afirmaba que el átomo está prácticamente hueco.

Además, la velocidad de giro del electrón en este modelo resulta ser de unos 2200 km/s, lo que le permite dar más de  $6.5 \cdot 10^{15}$  vueltas al átomo en cada segundo.

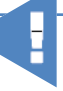

Los **neutrones** estabilizan los núcleos no sólo apantallando a los protones, sino que además intercambian con ellos unas partículas denominadas **piones,** lo que les confiere gran estabilidad.

Masa del neutrón: 1,674954·10–27 kg. Carga del neutrón: 0 C.

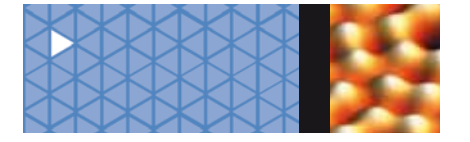

# **Ejemplo 1**

**Indica el número de protones, neutrones y electrones de los siguientes átomos o iones:**

*a)* **Ar (***Z* **= 18,** *A* **= 40)** *b)* **Sb (***Z* **= 51,** *A* **= 122)** *c)* **Cl− (***Z* **= 17,** *A* **= 35)** *d)* **Fe3+ (***Z* **= 26,** *A* **= 56)**

### **Solución**

Para cada elemento, el número *A* indica la suma de protones y neutrones del átomo, mientras que el *Z* representa los protones que tiene. Si es neutro, este número coincide con el de sus electrones, mientras que en caso contrario hay que considerar si ha perdido o ganado electrones a través de la carga iónica que presente.

Es decir, si se trata de un ion positivo (catión), es que ha perdido tantos electrones como indica la carga del ion, pues representa la carga neta del átomo obtenida al hacer el balance entre las cargas positivas de los protones y las negativas de los electrones.

Si se trata de un ion negativo (anión), es que ha ganado tantos electrones como indica la carga iónica, pues representa el exceso de carga negativa sobre las positivas de los protones existentes.

- *a)* El argón (Ar) tendrá 18 protones por ser *Z* = 18, y como su carga total es nula, tendrá otros 18 electrones, mientras que sus neutrones serán 40 − 18 = 22.
- *b)* El antimonio (Sb) tendrá 51 protones y 51 electrones por ser un átomo neutro, con *Z* = 51, y 71 neutrones, puesto que *n* = (*A* − protones) = 122 − 51 = 71.
- *c)* El ion cloruro (Cl<sup>−</sup>) tendrá 17 protones por ser *Z* = 17, pero como su carga total es −1, es decir, ha ganado 1 electrón, tendrá 18 electrones, y como su masa es 35, sus neutrones serán 35 − 17 = 18.
- *d)* El ion férrico (Fe3+) tendrá 26 protones por ser *Z* = 26, mientras que su carga indica que ha perdido 3 electrones, así que tendrá 23, mientras que sus neutrones serán 56 − 26 = 30.

# **Actividades**

- **1>** Indica el número de protones, neutrones y electrones de los siguientes átomos: Ca (*Z* = 20, *A* = 40) y Br (*Z* = 35, *A* = 80).
- **2>** Sabiendo que el ion trivalente positivo de un átomo contiene 26 protones y 30 neutrones, indica sus números másico y atómico, así como los electrones que presenta.
- **3>** Un ion del elemento aluminio  $(Z = 13, A = 27)$  contiene 10 electrones. Indica la carga del ion y cuántos neutrones contiene.
- **4>** Un ion divalente negativo de un átomo contiene 16 protones y 16 neutrones. Indica sus números atómico y másico, así como los electrones que contiene.

**1. Estructura atómica** 1.7 Alteraciones en la masa de los átomos: isótopos

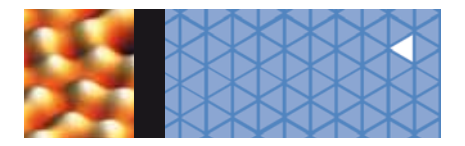

# **1.7 Alteraciones en la masa de los átomos: isótopos**

En 1912, Thomson, experimentando con iones de gas neón, observó que las masas de esos iones eran, en algunos casos, diferentes entre sí. Un discípulo suyo, F. W. Aston, en 1920, utilizando el espectrógrafo de masas (aparato que analiza los átomos imprimiendo marcas distintas según sus diferentes masas), llegó a confirmar que existían átomos de neón de masa 20 y otros de masa 22, confirmándose así que aunque todos tenían 10 protones, unos tenían 10 neutrones y otros 12.

Esto ocurre igualmente en muchos de los elementos; en realidad son mezclas de átomos de números másicos distintos.

Se denominan **isótopos** los átomos del mismo elemento que presentan diferente contenido en neutrones, y por ello distinto número másico.

En los 90 elementos que se encuentran en la naturaleza se observan 280 isótopos, que se denominan por ello **isótopos naturales.**

Los **isótopos artificiales** se preparan en el laboratorio, ya sea aumentando el contenido neutrónico de los átomos estables al bombardear sus núcleos con partículas radiactivas o bien en la obtención de nuevos elementos. Se han observado más de 2000 hasta la actualidad.

# Los **isótopos** del elemento hidrógeno tienen nombres propios; son el hidró-

geno o el protio, el deuterio (con 1 neutrón) y el tritio (con 2 neutrones).

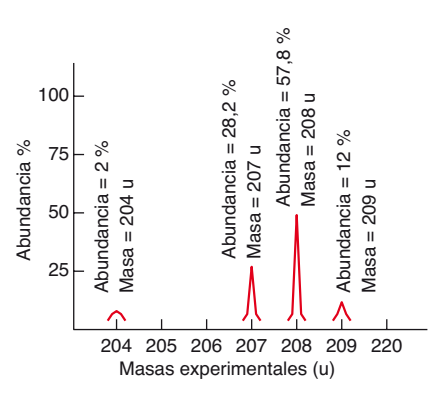

**Fig. 1.7.** *Espectro de masas de los isótopos de plomo. En el espectro se indica su proporción isotópica.*

# **1.8 Escala de masas atómicas**

El aparato empleado habitualmente para obtener las masas de los diferentes átomos es el espectrómetro de masas con escala, antiguamente llamado espectrógrafo.

Con él se preparan placas fotográficas de los distintos átomos que se estudien, observándose que aparecen líneas en ellas. Las posiciones de estas líneas son función de sus masas, por lo que considerando una determinada unidad que se toma como referencia, es posible obtener la masa de cualquier partícula estudiada. La proporción relativa de los isótopos de los elementos se deduce de las intensidades de las líneas (Fig. 1.7).

Haciendo una media ponderada entre las masas isotópicas y su riqueza, se obtienen los valores de las masas atómicas, que, aunque como se observa son cercanos a los correspondientes números másicos, son distintos de ellos.

Se ha establecido que la unidad patrón de calibración para estas experiencias sea la doceava parte de la masa del átomo de carbono de número másico 12, que como referencia es de 12,0000 unidades de masa atómica.

**Ejemplo 2**

# Se sabe que una muestra de 5,00 q de un elemento puro contiene 5,40 · 10<sup>22</sup> átomos de dicho ele**mento. Calcula su masa atómica.**

# **Solución**

En este tipo de problemas es necesario relacionar la masa de la muestra con el número de átomos que contiene, para luego hacer la conversión a unidades de masa atómica, sabiendo que 1 u = 1,661 · 10<sup>-24</sup> g. Así, tendremos que:

$$
\frac{5,00 \text{ g de la muestra}}{5,4 \cdot 10^{22} \text{ átomos en la muestra}} \cdot \frac{1 \text{ u}}{1,66 \cdot 10^{-24} \text{ g}} = 55,8 \text{ u cada átomo}
$$

Si consultamos una tabla de masas atómicas, comprobaremos que se trata del elemento hierro.

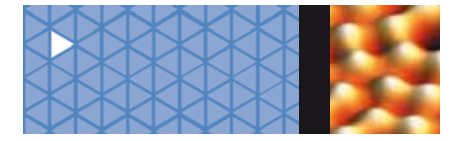

**1. Estructura atómica** 1.9 Radiación electromagnética: parámetros característicos

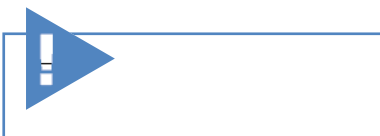

La **masa atómica** de un elemento no coincide con su número másico.

La abundancia relativa de los isótopos en la naturaleza obliga a determinar las masas atómicas de los elementos teniéndolo en cuenta. Es lo que se denomina **masa isotópica,** o simplemente **masa atómica del elemento.**

La forma de calcularla es realizando la media ponderada de las masas de los isótopos teniendo en cuenta para cada elemento su correspondiente riqueza:

Masa atómica (elemento) =  $\frac{[A_1 (96)_1 + A_2 (96)_2 + A_3 (96)_3 + \ldots]}{100}$ 

Siendo *A*<sub>1</sub>, *A*<sub>2</sub>, *A*<sub>3</sub>... las masas de los correspondientes isótopos, de ese elemento.

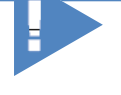

Las **masas atómicas** de los elementos tal y como aparecen en las tablas se obtienen teniendo en cuenta la masa atómica exacta de cada isótopo y su abundancia en la naturaleza, y no a partir de los números másicos, por eso no coinciden con ellos.

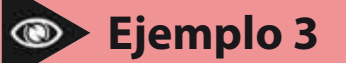

**El plomo presenta cuatro isótopos de masas y abundancias respectivas: 207 y 28,2%, 208 y 57,8%, 209 y 12%, 204 y 2%. Indica la masa atómica de este elemento.**

# **Solución**

En este caso basta con calcular la media de las masas de cada uno de los isótopos, ponderando la riqueza que hay de cada uno en la corteza terrestre. La fórmula matemática para calcular medias ponderadas aplicada a nuestro problema sería:

Masa atómica (Pb) =

\n
$$
\frac{[A_1 \left( \frac{\%}{1} + A_2 \left( \frac{\%}{2} + A_3 \left( \frac{\%}{2} \right) \right) ]}{100}
$$
\nMa =

\n
$$
\frac{207 \, \text{u} \cdot 28,2 + 208 \, \text{u} \cdot 57,8 + 209 \, \text{u} \cdot 12,0 + 204 \, \text{u} \cdot 2,0}{100} = 207,8 \, \text{u}
$$

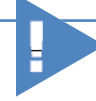

Para calcular el valor en gramos de 1 u se procede así:

Masa de 1 átomo de C:

12 gr de carbono

 $1 \text{ mol}$ 1 mol de carbono  $6,022 \cdot 10^{23}$  átomos  $= 1,1993 \cdot 10^{-24}$  q

Como la unidad de masa atómica (u) es la doceava parte de la masa del átomo de carbono, tendremos:

 $1 u = 1,993 \cdot 10^{-24} g / 12 = 1,661 \cdot 10^{-24} g$ 

# **1.9 Radiación electromagnética: parámetros característicos**

Para estudiar la estructura interna de los átomos habitualmente se emplean técnicas experimentales en las que ondas electromagnéticas interaccionan con ellos. De la respuesta obtenida se pueden sacar conclusiones acerca de las características intrínsecas de dichos átomos.

Una **onda** propaga energía sin desplazamiento de materia. Las ondas mecánicas, que incluyen las sonoras, necesitan un medio para desplazarse.

Las ondas **electromagnéticas** se desplazan incluso en el vacío y transportan energía mediante un proceso diferente a los procesos de conducción y convección, que se denomina de tipo *radiante* (Fig. 1.8).

En 1865, **J. C. Maxwell** (1831-1879) argumenta matemáticamente que las ondas electromagnéticas están formadas por campos eléctricos y magnéticos variables acoplados entre sí, y que su velocidad de propagación en el vacío es de 300000 km/s, es decir, la misma que la de la luz.

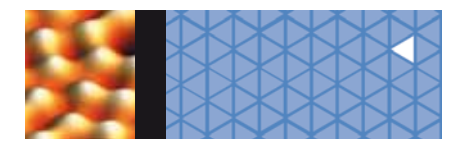

La velocidad de propagación de una onda electromagnética en el vacío (*c*) es la misma para todas las longitudes

de onda.

En 1887, **H. Hertz** (1857-1894) confirma la validez de las ecuaciones de Maxwell al generar en el laboratorio ondas electromagnéticas que se mueven a la velocidad de la luz. Cuando en 1894 **G. Marconi** (1874-1937) las utilizó en la telegrafía sin hilos, se les dio el nombre de *ondas de radio.* Actualmente también se las conoce como *ondas hertzianas.*

El italiano **A. Righi** (1850-1920) demostró que estas ondas estaban sujetas a fenómenos de reflexión, refracción e interferencia del mismo modo que ocurre con la luz. Este hecho llevó a los científicos al convencimiento de que las ondas de radio y las luminosas no eran de naturaleza distinta, sino que ambas formaban parte del tipo de **radiación** que hoy se denomina genéricamente **electromagnética.**

La **radiación electromagnética** (Fig. 1.8) está formada por ondas que se mueven a la velocidad de la luz  $(c)$ . Ésta se relaciona con la longitud de su onda  $(\lambda)$ y su frecuencia (v) mediante la ecuación:

 $c = \lambda v$ 

Las ondas se caracterizan por una serie de parámetros:

**Longitud de onda** (λ) es la distancia entre dos máximos o dos mínimos sucesivos de una onda.

Su unidad habitual es el metro, aunque también puede expresarse en centímetros, nanómetros (1 nm = 10<sup>-9</sup> m) y angstroms (1 Å = 10<sup>-10</sup> m).

Frecuencia (v) es el número de oscilaciones que pasan por cada punto en la unidad de tiempo.

Habitualmente su unidad es s−1, que también se denomina hertzio (Hz). Una oscilación es una vibración que da lugar a una onda de longitud L. **Fig. 1.8.** *Onda electromagnética.*

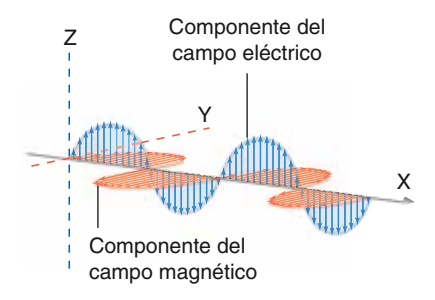

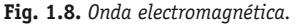

**Periodo** (*T*) es el tiempo que tarda la onda en recorrer una longitud de onda, es decir, el tiempo necesario para producirse una oscilación.

Se expresa en unidades de tiempo, habitualmente segundos. Su relación con la frecuencia es:

 $T = \frac{1}{v}$ 

**Número de ondas** (*k*) es el número de oscilaciones que hay en cada unidad de longitud.

Su unidad habitual es m−1. Se relaciona con la longitud de onda y la frecuencia, de forma que:

$$
k = \frac{1}{\lambda} = \frac{\upsilon}{c}
$$

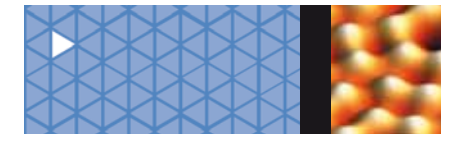

**1. Estructura atómica** 1.9 Radiación electromagnética: parámetros característicos

El **espectro electromagnético** es el conjunto de las radiaciones electromagnéticas. No sólo está formado por las ondas que percibimos sensorialmente (luminosas y de radio), sino por otras ondas llamadas microondas, infrarrojas, ultravioletas, rayos X y rayos gamma  $(\gamma)$  (Tabla 1.1).

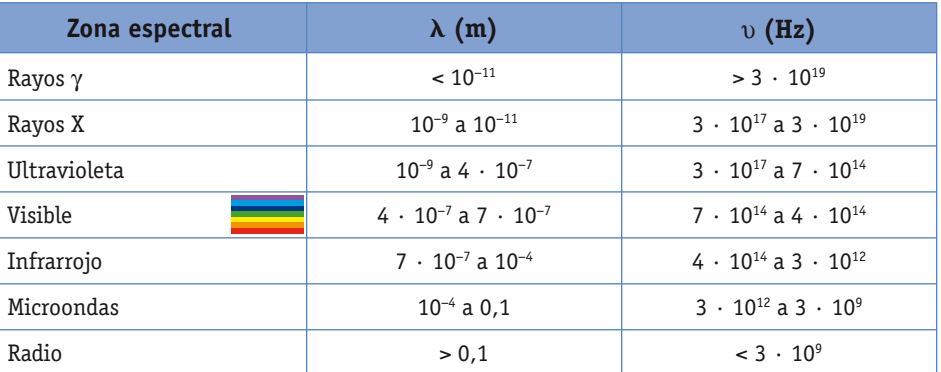

**Tabla 1.1.** *Longitudes de onda y frecuencias de las regiones espectrales electromagnéticas.*

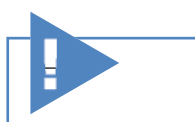

Los **cuantos** o **fotones** de energía radiante son tan pequeños que la luz nos parece continua, de manera análoga a lo que ocurre con la materia, pero ambas son discontinuas.

Cada conjunto de ondas abarca, según el tipo de escala elegido, un rango determinado de longitudes de onda o frecuencias.

Cuando se ilumina la materia con radiación electromagnética, los átomos que la componen pueden absorber, y posteriormente emitir, ciertas longitudes de onda —o frecuencias— en relación con su estructura interna.

**Max Planck** (1858-1947) en 1900 y **Albert Einstein** (1879-1955) en 1905 habían sugerido que la energía de la radiación electromagnética que los átomos absorben o emiten está formada por pequeños paquetes energéticos denominados **cuantos** o **fotones.**

Su hipótesis suponía que la energía de cada uno de los cuantos venía dada por la ecuación:

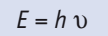

siendo v la frecuencia de la radiación absorbida o emitida, y h una constante característica (constante de Planck), cuyo pequeñísimo valor es 6,62 · 10−34 J s.

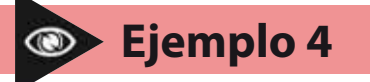

**¿Qué energía posee un fotón de frecuencia 2,5 · 1015 Hz? ¿A qué zona del espectro corresponde?**

### **Solución**

Para calcular la energía del fotón es preciso recurrir a la ecuación de Planck que relaciona energía con frecuencia.

 $E = h v = 6.62 \cdot 10^{-34} J s \cdot 2.5 \cdot 10^{15} s^{-1} = 1.7 \cdot 10^{-18} J$ 

Si observamos el espectro electromagnético, vemos que esta frecuencia se halla en la zona del ultravioleta.

**1. Estructura atómica** 1.9 Radiación electromagnética: parámetros característicos

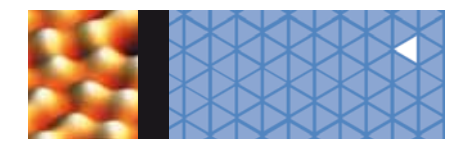

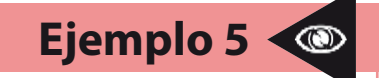

**Ejemplo 6**

**Si se trabaja con luz láser de 800 nm, ¿cuál es la energía, la frecuencia y el número de ondas de cada fotón emitido?**

# **Solución**

Para calcular la energía a través de la ecuación de Planck debemos conocer antes la frecuencia de la radiación, que obtendremos al relacionar la longitud de onda del láser con la velocidad de la luz. Es decir:

$$
v = \frac{c}{\lambda} = \frac{3 \cdot 10^8 \text{ m} \text{s}^{-1}}{800 \cdot 10^{-9} \text{ m}} = 3.8 \cdot 10^{14} \text{ s}^{-1}
$$
  

$$
E = h v = 6.62 \cdot 10^{-34} \text{ J s} \cdot 3.8 \cdot 10^{14} \text{ s}^{-1} = 2.5 \cdot 10^{-19} \text{ J}
$$

Por otra parte, el número de ondas es simplemente el inverso de la longitud de onda:

$$
k = \frac{1}{\lambda} = \frac{1}{800 \cdot 10^{-9} \text{ m}} = 1.25 \cdot 10^{6} \text{ m}^{-1}
$$

**Un elemento emite una energía de 15 eV tras excitarlo convenientemente. ¿Cuál es la frecuencia y la zona del espectro a que corresponde dicha radiación?**

# **Solución**

Éste es el caso contrario al anterior, pues nos indica la energía de una radiación y nos pide su frecuencia. La diferencia radica en la unidad en que se nos da la energía.

Veamos a cuántos julios equivale un electrón-voltio (eV):

$$
1 \text{ eV} = 1.6 \cdot 10^{-19} \text{ C} \cdot 1 \text{ V} = 1.6 \cdot 10^{-19} \text{ J}
$$

(Por definición: culombio  $\cdot$  voltio = julio.)

Así: 
$$
v = \frac{E}{h} = \frac{15 \text{ eV} \cdot \frac{1.6 \cdot 10^{-19} \text{ J}}{1 \text{ eV}}}{6.62 \cdot 10^{-34} \text{ J s}} = 3.6 \cdot 10^{15} \text{ s}^{-1}
$$

Si observamos la Tabla 1.1, vemos que esta frecuencia se halla en la zona del ultravioleta.

# **Actividades**

- **5>** Calcula la longitud de onda de los siguientes tipos de radiación electromagnética: microondas de 2 · 10<sup>11</sup> Hz, luz verde de 5,5 · 10<sup>14</sup> Hz, luz violeta de 6,8 ·  $10^{14}$  Hz y rayos X de 3,0 ·  $10^{18}$  Hz.
- **6>** Calcula la frecuencia y la longitud de onda, expresada en metros, nanómetros y angstroms, de una radiación cuyo número de ondas es de 2,8 · 108 m−1. ¿A qué zona del espectro corresponde esta radiación?

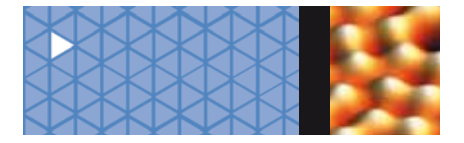

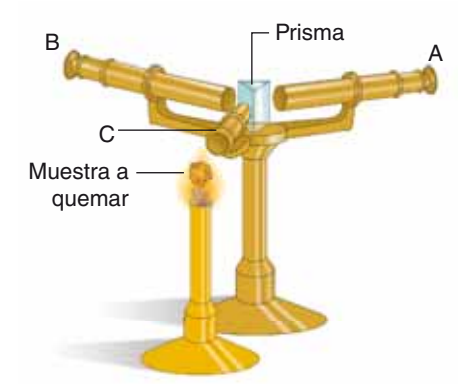

**Fig. 1.9.** *Esquema de un espectroscopio.*

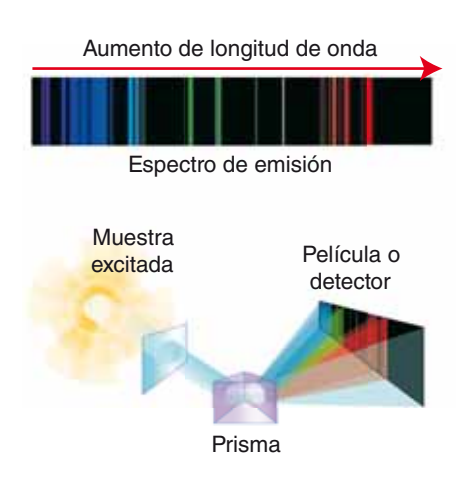

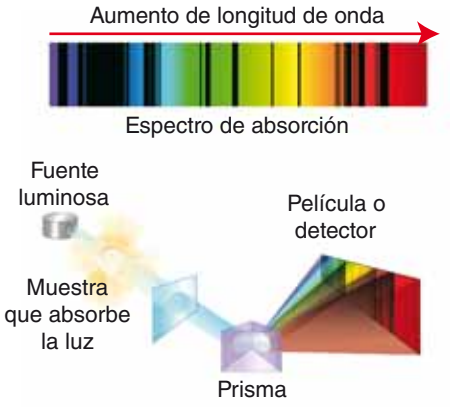

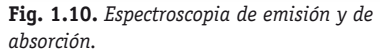

# **1.10 Interacción de la luz con la materia: espectros atómicos**

Cuando la luz solar pasa a través del prisma de un espectroscopio (Fig. 1.9) se descompone, apareciendo a continuación de él una serie de colores diferentes que llamamos **espectro.** Cada color corresponde a una frecuencia determinada. Así, la luz solar presenta un espectro con todos los colores, que denominamos **espectro continuo,** pues los límites de dichos colores no son nítidos y forman un todo ininterrumpido.

Si estimulamos sustancias en estado gaseoso mediante calentamiento o descargas eléctricas podemos conseguir que sean capaces de emitir radiación electromagnética. Al descomponerla y recogerla en un diagrama obtenemos su **espectro de emisión.** Los sólidos y líquidos (metales fundidos) incandescentes emiten espectros continuos, mientras que los espectros emitidos por los gases son discontinuos (sólo presentan unas rayas definidas).

Si lo que hacemos es, en cambio, pasar radiación electromagnética a través del gas, éste capta parte de la luz. Al analizar la radiación no captada sobre un diagrama se obtiene su **espectro de absorción.** 

Cada átomo sólo emite o absorbe radiación de determinadas frecuencias, que en los diagramas aparecen como una serie de líneas cuyo valor puede ser medido mediante una escala superpuesta en ellos a tal efecto (Fig. 1.10). Se trata en este caso de **espectros discontinuos.** 

Todo elemento químico excitado de la forma indicada emite siempre las mismas rayas, cuyas frecuencias son características de él y que, por tanto, sirven para identificarlo. Esta propiedad se manifiesta de la misma manera ya sea con el elemento puro o mezclado con otros, por lo que se trata de una técnica básica de análisis en la identificación atómica (Fig. 1.11).

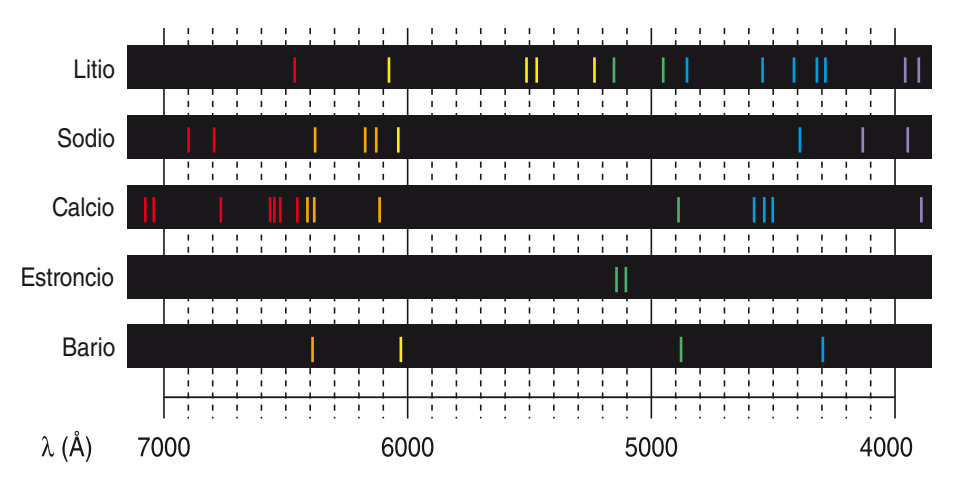

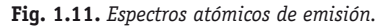

**1. Estructura atómica**

1.10 Interacción de la luz con la materia: espectros atómicos

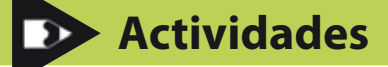

**7>** Observa mediante el espectroscopio la luz emitida al calentar sobre la llama de un mechero sales que contengan sodio, cobre, calcio, potasio, plomo y bario. ¿Qué color has visto que presenta cada llama?

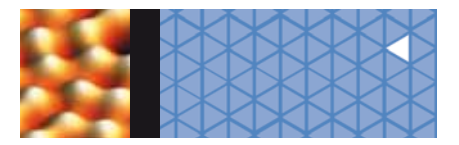

**Ejemplo 7**

**Ejemplo 8**

El espectro atómico que primero se interpretó fue el del **átomo de hidrógeno** por ser el elemento más sencillo. Experimentalmente, se comprobó que la colocación de sus líneas espectrales obedecía a la ecuación empírica propuesta por **J. Rydberg** (1854-1919) en 1900:

$$
\frac{1}{\lambda} = R \left( \frac{1}{n_1^2} - \frac{1}{n_2^2} \right)
$$

en ella, λ representa la longitud de onda de cada línea, *n*<sub>1</sub> y *n*<sub>2</sub> son números enteros a partir del 1 (siempre *n*<sub>1</sub> < *n*<sub>2</sub>) y *R* es la llamada constante de Rydberg, que vale 1,097 · 10<sup>7</sup> m<sup>−1</sup>.

**Calcula la energía y longitud de onda de una radiación cuya absorción posibilita el salto de un electrón del átomo de hidrógeno desde el nivel** *n* **= 2 al** *n* **= 3.**

### **Solución**

Para calcular los datos espectrales de una transición entre niveles (concepto que verás a continuación) es preciso utilizar la ecuación empírica de Rydberg, que relaciona el número de ondas, a su vez relacionado con frecuencia y longitud de onda, con los números cuánticos de los niveles energéticos.

Tendremos:  $\frac{1}{\lambda} = R \left( \frac{1}{n_1^2} \right)$  $=\frac{1}{n_2^2}$ , donde  $n_1$  siempre es menor que  $n_2$ ; reemplazando queda:  $\frac{1}{\lambda}$  = 1,097 · 10<sup>7</sup> m<sup>-1</sup>  $\left(\frac{1}{2^2} - \frac{1}{3^2}\right)$  = 1,52 · 10<sup>6</sup> m<sup>-1</sup>

La longitud de onda es λ =  $\frac{1}{1.52 \cdot 10^6 \text{ m}^{-1}}$  = 6,6 · 10<sup>-7</sup> m

Es preciso calcular la frecuencia para obtener luego la energía:

$$
\upsilon = \frac{c}{\lambda} = \frac{3 \cdot 10^8 \text{ m s}^{-1}}{6.6 \cdot 10^{-7} \text{ m}} = 4.6 \cdot 10^{14} \text{ s}^{-1} E = h \upsilon = 6.62 \cdot 10^{-34} \text{ J s} \cdot 4.6 \cdot 10^{14} \text{ s}^{-1} = 3.1 \cdot 10^{-19} \text{ J}
$$

**Calcula el valor de la constante de Rydberg sabiendo que el átomo de hidrógeno se ioniza cuando absorbe una energía de 13,527 eV.**

**Solución**

$$
E = h \ c \ \frac{1}{\lambda} \Longrightarrow \frac{1}{\lambda} = \frac{E}{h \ c} = \frac{13,527 \ \text{eV} \ \cdot \ 1,6 \ \cdot \ 10^{-19} \ \text{J/eV}}{6,62 \ \cdot \ 10^{-34} \ \text{J s} \ \cdot \ 3 \ \cdot \ 10^8 \ \text{m s}^{-1}} = 1,09 \ \cdot \ 10^7 \ \text{m}^{-1}
$$

Dado que ionizar un átomo supone que su electrón pasa al nivel con  $n<sub>2</sub> = \infty$ .

$$
\frac{1}{\lambda} = R \left( \frac{1}{n_1^2} - \frac{1}{n_2^2} \right) \Rightarrow R = \frac{\frac{1}{\lambda}}{\left( \frac{1}{n_1^2} - \frac{1}{n_2^2} \right)} = \frac{1,09 \cdot 10^7 \text{ m}^{-1}}{\left( \frac{1}{1^2} - \frac{1}{\infty} \right)} = 1,1 \cdot 10^7 \text{ m}^{-1}
$$

**8>** Utilizando la ecuación de Rydberg, calcula la frecuencia de la radiación emitida por el electrón del átomo de hidrógeno cuando pasa del nivel *n* = 4 al *n* = 1. **S: 8 = 3,1 · 1015 s–1**

**Actividades**

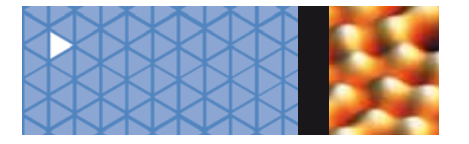

**1. Estructura atómica** 1.11 Niveles energéticos atómicos

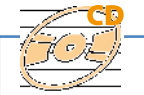

**CD Recurso Unidad 1.** Espectros de absorción de Educaplus. En tu CD encontrarás los espectros de emisión de una gran cantidad de átomos.

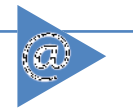

http://www.maloka.org/f2000/ quantumzone/lines2.html

Se explica los niveles de energía en un átomo con una simulación donde se puede ver la emisión o absorción de un fotón al cambiar un electrón de nivel energético.

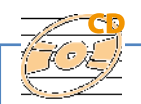

**CD Recurso Unidad 1.** Niveles electrónicos.

En tu CD encontrarás una animación en la que podrás elegir la energía que quieres dar al electrón.

# **1.11 Niveles energéticos atómicos**

Los **espectros atómicos** obtenidos experimentalmente sugerían la existencia de ciertos estados energéticos de los átomos, de manera que los electrones tendrían diferentes energías según el nivel energético en el que se encontrasen.

En 1913, el físico danés **Niels Bohr** (1885-1962) propuso un nuevo modelo atómico que tenía en cuenta la existencia de dichos niveles energéticos, y además solucionaba las limitaciones antes comentadas del **modelo de Rutherford.** Este modelo, que estudiarás con detenimiento el próximo curso, supone que los electrones de los átomos sólo pueden encontrarse en ciertos **estados** o **niveles energéticos** en los que mantienen una **energía fija y determinada.** Es decir, cada electrón ocupa un determinado escalón de energía en el átomo. Bohr pensaba que estos niveles de energía están relacionados con el movimiento del electrón al describir órbitas alrededor del núcleo.

Para explicar los **espectros atómicos,** Bohr utiliza las ideas cuánticas de Planck y Einstein, y supone en su modelo que los electrones pueden **pasar de un nivel energético a otro** –es decir, pueden cambiar de escalón energético–, mediante la **absorción** (ganancia de energía) o **emisión** (pérdida de energía) de un fotón, con una energía igual a la diferencia energética existente entre ambos niveles; es decir:

 $E_{\text{foton}} = E_{\text{nivel de llegada}} - E_{\text{nivel de partial}} = h \upsilon$ 

Los electrones en el átomo se encuentran ocupando ciertos niveles energéticos, de manera que cuando todos ellos ocupan los niveles de menor energía posible se dice que se hallan en el **estado fundamental.** Si se transmite energía al átomo, uno o varios electrones toman la energía necesaria para pasar a otro nivel superior, lo que se llama **estado excitado** del átomo. Posteriormente vuelven a sus estados iniciales directamente o bien pasando por otros niveles intermedios emitiendo, en forma de fotones, la energía radiante correspondiente al tránsito efectuado (Figura. 1.12).

Las líneas observadas en los experimentos de espectros atómicos recogen los fotones emitidos en estos tránsitos internivélicos. A cada nivel energético se le asigna un **número cuántico** simbolizado por la letra *n*, de manera que el más bajo es el *n* = 1, el segundo es el *n* = 2 y así sucesivamente.

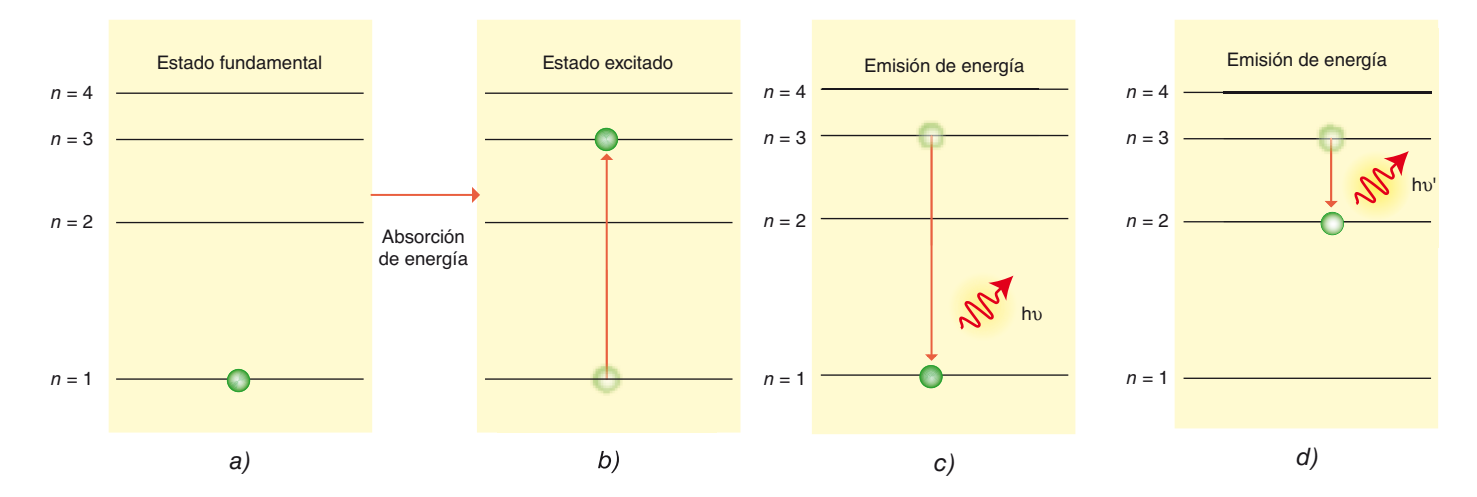

**Fig. 1.12.** *Tránsitos internivélicos. a)* Átomo con electrón en estado fundamental; *b)* átomo excitado, su electrón al absorber energía ha pasado al nivel 3; *c)* situación en la que el electrón vuelve al nivel fundamental emitiendo radiación electromagnética de *E* = *h* U; *d)* situación en la que el electrón vuelve a un nivel de menor energía emitiendo radiación electromagnética de *E'* = *h* U'.

**1. Estructura atómica** 1.11 Niveles energéticos atómicos

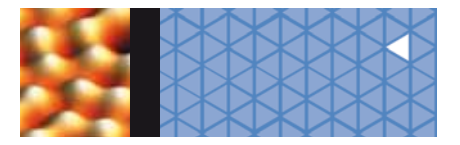

El **electrón-voltio** es una unidad de energía equivalente a la adquirida por un electrón acelerado en una diferen-

1 eV =  $1,602 \cdot 10^{-19}$  J

cia de potencial de 1V.

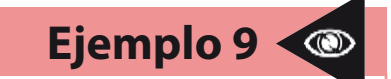

**Sabiendo que la diferencia de energía entre dos niveles de un átomo es de 6,3 · 10–3 eV, calcula la frecuencia de la radiación absorbida o emitida, cuando un electrón sufre dicha transición.**

# **Solución**

En este caso conocemos la energía del tránsito, y ya que a menor número cuántico del nivel éste tiene menor energía, significa que en el tránsito del problema el electrón ha debido emitir la energía internivélica en forma de radiación electromagnética.

$$
v = \Delta E / h = \frac{6.3 \cdot 10^{-3} \text{ eV} \left( \frac{1.6 \cdot 10^{-19} \text{ J}}{1 \text{ eV}} \right)}{6.62 \cdot 10^{-34} \text{ J s}} = 1.5 \cdot 10^{12} \text{ s}^{-1}
$$

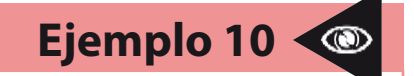

**Ojo,** la diferencia de energía entre dos **El electrón del átomo de hidrógeno pasa del estado fundamental de energía** niveles es siempre positiva.  $E_1 = -13,6$  eV al  $n = 3$ . Indica la energía de este nivel.

### **Solución**

Aplicando la ecuación de Rydberg podremos calcular la frecuencia de la radiación absorbida:

$$
k = R\left(\frac{1}{n_1^2} - \frac{1}{n_2^2}\right)
$$
, en donde  $n_1 = 1$  y  $n_2 = 3$ 

Reemplazando queda k = 1,097 · 10<sup>7</sup> m<sup>-1</sup> (1/1<sup>2</sup> – 1/3<sup>2</sup>) =9,75 · 10<sup>6</sup> m<sup>-1</sup> que emplearemos para calcular su longitud de onda y luego su frecuencia correspondiente.

Así,  $\lambda = \frac{1}{k} = 1/9,75 \cdot 10^6 \text{ m}^{-1} = 1,03 \cdot 10^{-7} \text{ m}$ 

La frecuencia será  $v = c/\lambda = 3 \cdot 10^8$  m s<sup>-1</sup>/1,03 · 10<sup>-7</sup> m = 2,9 · 10<sup>15</sup> s<sup>-1</sup> por tanto la energía de esta radiación es:

$$
\Delta E = h \text{ } v = 6,62 \cdot 10^{-34} \text{ J s} \cdot 2,9 \cdot 10^{15} \text{ s}^{-1} = 1,9 \cdot 10^{-18} \text{ J}
$$

$$
\Delta E = 1,9 \cdot 10^{-18} \text{ J} \cdot \frac{1 \text{ eV}}{1,6 \cdot 10^{-19}} = 11,9 \text{ eV}
$$

es decir, la diferencia de energía entre los niveles es de 11,9 eV.

El átomo ha absorbido 11,9 eV, y se cumple que:

$$
E_{\text{fotoin}} = E_{\text{nivel de llegada}} - E_{\text{nivel de partida}} \Rightarrow 11.9 \text{ eV} = E_{3} - (-13.6 \text{ eV}) \Rightarrow E_{3} = -1.7 \text{ eV}
$$

**Errores frecuentes**

Cuidado con los signos de la energía de los niveles electrónicos.

Los niveles de menor energía son los más negativos.

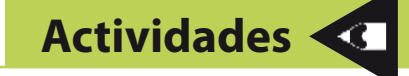

- **9>** En el espectro del átomo de hidrógeno se observa una línea cuya longitud de onda es de  $4,4 \cdot 10^{-7}$  m. Calcula la variación energética para la transición asociada a esta línea.
- **10>** Un electrón excitado de un átomo de hidrógeno vuelve a su estado fundamental emitiendo radiación electromagnética cuya longitud de onda es de 3000 Å. Calcula la diferencia energética existente entre los dos niveles electrónicos. **S:** *E* **= 6,6 · 10–19 J**

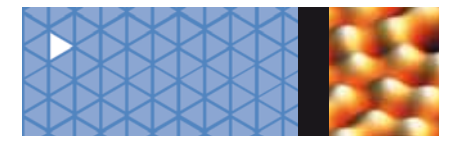

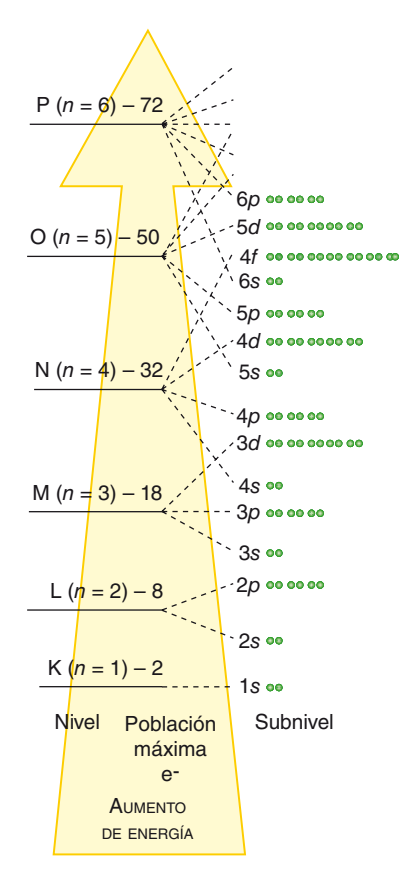

**Fig. 1.13.** *Desdoblamiento de los niveles electrónicos.*

# **1.12 Distribuciones electrónicas en los átomos**

Con el avance de las técnicas espectroscópicas se descubre que los espectros atómicos son en realidad más complicados: surgen más líneas de las esperadas, que además aparecen desdobladas bajo la acción de campos magnéticos.

Tomando esto como base, podemos afirmar que las transiciones entre niveles son más complejas y abundantes que lo propuesto por Bohr. Es preciso considerar la existencia de **subniveles energéticos** que integran cada uno de los niveles originalmente postulados.

Estos nuevos estados energéticos para los electrones, cuya justificación más detallada verás el próximo curso, dependen del número cuántico *n.* Habrá tantos subniveles como marca el valor de ese número. Así, mientras el nivel *n* = 1, al que denominamos con la letra *s,* carece de cualquier subnivel; el nivel *n* = 2 se estructura en dos subniveles energéticos denominados con las letras *s* y *p;* el nivel *n* = 3 consta de tres subniveles, *s, p* y *d;* el nivel *n* = 4 consta de cuatro subniveles, *s, p, d* y *f,* y así sucesivamente (Fig. 1.13).

Los electrones realizan sus saltos entre subniveles energéticos, de ahí la multiplicación observada en las líneas espectrales al aumentar el número de transiciones posibles.

Cada subnivel admite un número distinto de electrones:

En cada subnivel *s* caben 2 electrones.

**1. Estructura atómica**

1.12 Distribuciones electrónicas de los átomos

En cada subnivel *p* caben 6 electrones.

En cada subnivel *d* caben 10 electrones.

En cada subnivel *f* caben 14 electrones.

Al igual que los niveles energéticos tienen el número cuántico *n* asociado a ellos, los espectroscopistas asociaron un segundo número cuántico a cada subnivel energético, lo denominaron  $\ell$ .

- A los subniveles *s* les corresponde  $\ell = 0$ .
- A los subniveles  $p$  les corresponde  $\ell = 1$ .
- A los subniveles *d* les corresponde  $\ell = 2$ .
- A los subniveles  $f$  les corresponde  $\ell = 3$ .

Basándonos en estos números se puede conocer cómo se distribuyen los electrones en los subniveles atómicos. El llenado se efectúa colocando **los electrones en los niveles y subniveles en orden creciente de energías,** y éste a su vez se determina mediante la suma (*n* + !). Es decir, cuanto mayor es esa suma para un número *n* dado, mayor es la energía del subnivel, y si la suma es la misma para dos subniveles, tendrá mayor energía aquel con mayor número cuántico *n.*

La **distribución de electrones** en los niveles de energía del átomo se denomina **configuración electrónica** y en ella se escriben los electrones que existen en cada uno de los subniveles energéticos del átomo considerado.

Por ejemplo, la configuración electrónica del calcio, que tiene 20 electrones, se escribe 1*s*<sup>2</sup> 2*s*<sup>2</sup> 2*p*<sup>6</sup> 3*s*<sup>2</sup> 3*p*<sup>6</sup> 4*s*<sup>2</sup> , siendo el número que antecede a cada componente el del nivel, mientras que el superíndice indica los electrones que existen en el correspondiente subnivel.

**1. Estructura atómica** 1.12 Distribuciones electrónicas en los átomos

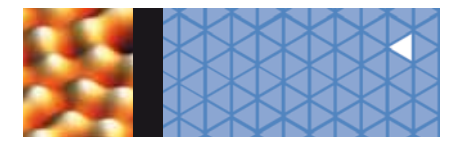

Recuerda, como antes vimos, que estas **configuraciones** se denominan **fundamentales** o de mínima energía. Aquellas en las que los electrones han subido de subnivel al captar energía se denominan **excitadas.** De manera más sencilla, las configuraciones electrónicas se pueden obtener siguiendo la llamada regla nemotécnica de Möller, que consiste en ir tachando ordenadamente las diagonales de la matriz de subniveles energéticos, a fin de conocer el orden de llenado, tal y como se indica en la Figura 1.14.

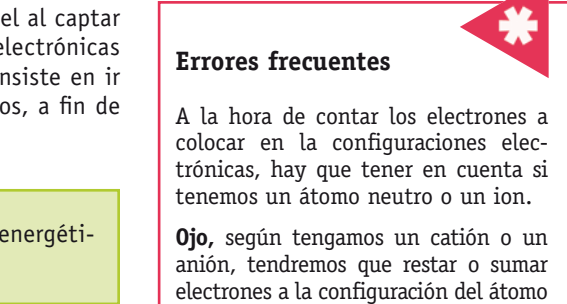

neutro.

Se puede deducir que el **número máximo de electrones en cada nivel** energético es de 2*n*<sup>2</sup> , siendo *n* el número cuántico del nivel.

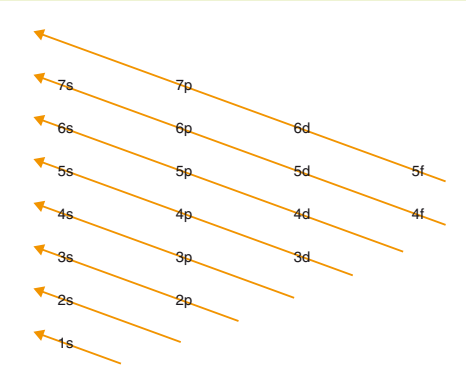

**Fig. 1.14.** Regla de Möller. *Se utiliza en el llenado progresivo de niveles energéticos atómicos con electrones.*

**Escribe la configuración electrónica del estado fundamental de los átomos e iones siguientes: Al3+, K, Br – y Si.**

### **Solución**

Para escribir la configuración electrónica es preciso conocer los electrones que tiene cada especie química. Para ello, buscaremos en una tabla el número atómico del elemento y a través de la carga iónica deduciremos sus electrones.

- El aluminio es *Z* = 13, por lo que el ion Al3+ tendrá 10 electrones, su distribución electrónica, siguiendo el principio de llenado comentado anteriormente en el texto, será: 1*s*<sup>2</sup> 2*s*<sup>2</sup> 2*p*<sup>6</sup> .
- El potasio es *Z* = 19, por lo que tendrá 19 electrones, su distribución electrónica será: 1*s*<sup>2</sup> 2*s*<sup>2</sup> 2*p*<sup>6</sup> 3*s*<sup>2</sup> 3*p*<sup>6</sup> 4*s* 1 .
- El bromo es *Z* = 35 por lo que el ion Br tendrá 36 electrones, su distribución electrónica será: 1*s*<sup>2</sup> 2*s*<sup>2</sup> 2*p*<sup>6</sup> 3*s*<sup>2</sup> 3*p*<sup>6</sup> 3*d*<sup>10</sup> 4*s*<sup>2</sup> 4*p*<sup>6</sup> .
- El silicio es *Z* = 14 por lo que tendrá 14 electrones, su distribución electrónica será: 1*s*<sup>2</sup> 2*s*<sup>2</sup> 2*p*<sup>6</sup> 3*s*<sup>2</sup> 3*p*<sup>2</sup> .

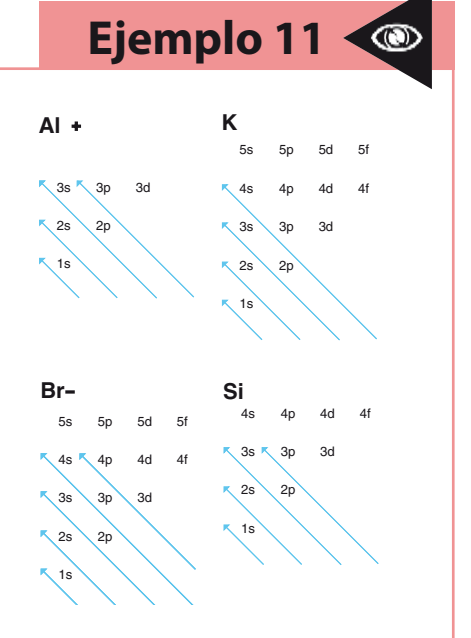

# **Actividades**

- **11>** Escribe las configuraciones electrónicas en su estado fundamental de los átomos de azufre (*Z* = 16) y bario  $(Z = 56)$ .
- **12>** Si un átomo en su estado fundamental tiene ocupado totalmente el nivel *n* = 3, ¿cuántos electrones contiene? **S: 138 electrones**
- **13>** Si en la actualidad se conoce hasta el elemento 118, ¿cuál crees que será el último nivel ocupado por ese elemento?
- **14>** ¿Cuántos electrones contiene un átomo cuyas tres primeras capas estén totalmente ocupadas?

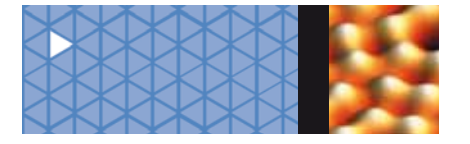

**1. Estructura atómica** 1.13 Ordenación periódica de los elementos: su relación con los electrones externos

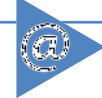

http://www.educaplus.org/modules/ wfsection/article.php?articleid=34

Esta página nos muestra una galería de imágenes de los elementos de la Tabla Periódica.

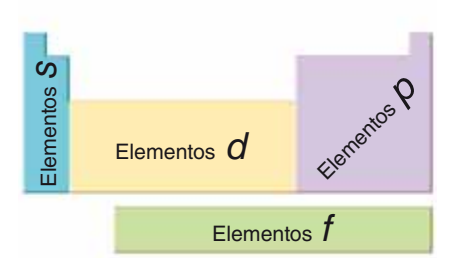

**Fig. 1.15.** *Sistema Periódico: distribución de los niveles energéticos más externos.* 

# **1.13 Ordenación periódica de los elementos: su relación con los electrones externos**

Mediante el estudio de los espectros de los elementos conocidos, obtenidos con rayos X, **H. Moseley** (1887-1915) consiguió, en 1912, determinar el número atómico de todos ellos.

La dependencia de la estructura atómica con el número atómico suponía un criterio óptimo para clasificar los elementos a partir de dicho número (recuerda que más tarde se determinó que ese número coincidía con el de protones del núcleo).

En la actualidad, **los elementos se colocan en función de su número atómico y de su configuración electrónica.** Hay tantos periodos como niveles energéticos, y cada uno se inicia cuando empieza a llenarse un nuevo nivel. El primer periodo (nivel 1*s*) sólo contiene dos elementos. El segundo (subniveles 2*s* y 2*p*) contiene 8. El tercero (subniveles 3*s* y 3*p*) otros 8, pues debe iniciarse el cuarto antes de llenarse el subnivel 3*d*, ya que su energía es mayor, como hemos comentado antes. Por eso, los periodos primero, segundo y tercero se separan a fin de que los elementos con subniveles *d* puedan incluirse a partir del cuarto periodo.

En el sexto y séptimo periodos deberían colocarse los elementos con electrones en subniveles *f*, pero como resultarían excesivamente largos, se colocan fuera de ellos (Fig. 1.15).

Al disponer la totalidad de los elementos de esta manera quedan en el mismo grupo vertical aquellos con la **misma configuración electrónica externa,** que comprobamos que **tienen propiedades semejantes.**

En definitiva, el Sistema Periódico actual, que debemos a **A. Werner** (1866-1919) y **F. A. Paneth**  (1887-1958), consta de dieciocho columnas o *grupos,* que la IUPAC *(International Union of Pure and Applied Chemistry)* recomienda nombrar del 1 al 18, numerados de izquierda a derecha (Fig. 1.16) y de siete filas o *periodos*.

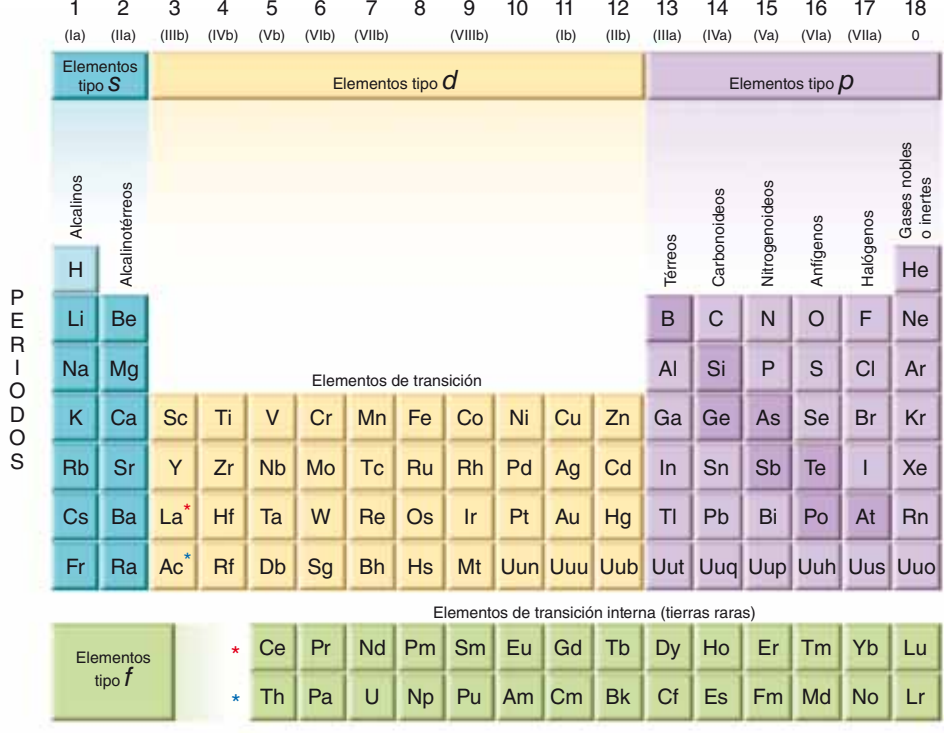

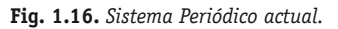

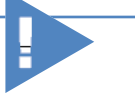

Existen dos versiones del Sistema Periódico:

- Corto, en el que los elementos del bloque *f* se sitúan fuera.
- Largo, en el que dichos elementos se colocan entre los grupos 3 y 4; éste se utiliza mucho menos.

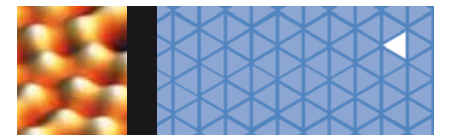

El hidrógeno y el helio quedan fuera de estas consideraciones. El primero, por tener un solo electrón se coloca encima del grupo de los alcalinos, y el otro, por tener completo su último nivel, se halla encima de los gases inertes.

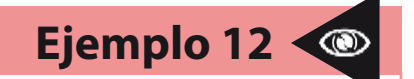

. **Indica la configuración electrónica y el número atómico de los siguientes elementos:** *a)* **El primer anfígeno.** *b)* **El segundo gas noble.** *c)* **El tercer alcalino.**

# **Solución**

- *a)* Los anfígenos comienzan en el periodo segundo, por lo que el primero de ellos se hallará en él. Se trata del elemento situado dos lugares antes que el gas noble de su periodo, que es el que completa el nivel energético tipo *p,* por lo que su configuración es 1*s*<sup>2</sup> 2*s*<sup>2</sup> 2*p*<sup>4</sup> . Dado que tiene 8 electrones, tendrá 8 protones, por lo que será *Z* = 8.
- *b)* Los gases nobles o inertes comienzan en el primer periodo, por lo que el segundo gas noble se hallará en el segundo periodo. Como todo gas noble completa el nivel  $p$  del periodo, su configuración será 1*s<sup>2</sup> 2s<sup>2</sup> 2p*6. Como tiene 10 electrones, tendrá 10 protones, así que será *Z* = 10.
- *c)* Los alcalinos comienzan en el periodo segundo, por lo que el tercer alcalino se hallará en el cuarto periodo. Como el nivel energético tipo *d* no comienza a llenarse hasta que se completa el nivel 4*s*, y se trata del primer elemento de este periodo, diremos que su configuración es 1*s*<sup>2</sup> 2*s*<sup>2</sup> 2*p*<sup>6</sup> 3*s*<sup>2</sup> 3*p*<sup>6</sup> 4*s* 1 . Dado que tiene 19 electrones, tendrá 19 protones, por lo que será *Z* = 19.
- **15>** Nombra los siguientes elementos y el bloque en que se colocan: Li, Co, N, P, U, Sn, I, Hg, Ra, Sr y Ag. ¿Algunos se hallan en el mismo periodo o en el mismo grupo?
- **16>** Indica los electrones del último nivel de los elementos de números atómicos 12, 15, 19, 35 y 54. ¿A qué periodo y a qué grupo pertenece cada uno?
- **17>** Dados los siguientes elementos: Ar (*Z* = 18), As (*Z* = 33) e I (*Z* = 53), indica el grupo y periodo al que pertenecen.

# **1.14 El enlace químico**

El enlace químico se debe a la existencia de fuerzas atractivas que mantienen unidos los átomos en un compuesto. Es el responsable de la **unión estable entre dos o más átomos** y se forma con la **transferencia total o parcial de electrones** entre ellos. Los electrones de la última capa, llamados **electrones de valencia,** son los que se hallan más débilmente ligados a los núcleos de cada átomo, y por ello son susceptibles de ser atraídos por ambos núcleos, constituyendo así un vínculo de unión entre los átomos.

Dependiendo de las capacidades mutuas que muestren ambos átomos para intercambiar electrones cuando se encuentren próximos, se producirá o no la formación de un determinado tipo de enlace: **iónico, covalente** o **metálico.**

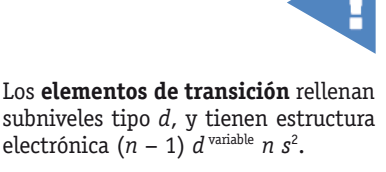

Los de **transición interna** rellenan subniveles tipo *f*, y tienen estructura electrónica  $(n - 2)$  *f* variable  $(n - 1)$   $d^{1}$  *n s*<sup>2</sup>.

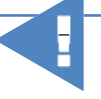

Configuración electrónica de valencia de los elementos representativos:

- Alcalinos *n s*<sup>1</sup>
- Alcalinotérreos *n s<sup>2</sup>*<br>• Boroideos *n s<sup>2</sup> n p*<sup>1</sup>
- Boroideos
- Carbonoideos *n s*<sup>2</sup> *n p*<sup>2</sup>
- Nitrogenoideos  $n s<sup>2</sup> n p<sup>3</sup>$
- Anfígenos *n s*<sup>2</sup> *n p*<sup>4</sup> • Halógenos
- Gases inertes  $n s<sup>2</sup> n p<sup>6</sup>$

# **Actividades**

- **18>** ¿Por qué si el magnesio y el cinc tienen dos electrones en el último nivel energético, no están situados dentro del mismo grupo?
- **19>** Indica toda la información que puedas aportar de un elemento del que sabes que ocupa el octavo lugar en el Sistema Periódico.

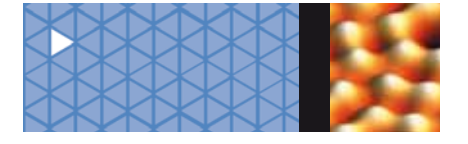

# **1.15 Formación de enlaces y disminución de energía**

En la naturaleza, cualquier proceso tiende a estabilizarse de manera espontánea, es decir, evoluciona hasta conseguir un estado de mínima energía. Así, los **átomos se unen formando sustancias compuestas** a fin de **rebajar su energía** y, por tanto, **aumentar su estabilidad.**

Si dos átomos están lo suficientemente separados, podemos suponer que no ejercen entre sí ninguna influencia mutua y así el sistema tiene una energía inicial que podemos considerar nula. Si ambos átomos se van aproximando poco a poco, empieza a ponerse de manifiesto la existencia de **fuerzas atractivas** —que son de largo alcance— de unos núcleos sobre las nubes electrónicas de los otros, lo que produce una disminución energética que estabiliza el sistema.

A medida que disminuye la distancia interatómica, esa situación continúa acentuándose, hasta que comienzan a interaccionar las nubes electrónicas entre sí mediante **fuerzas repulsivas,** que son de corto alcance. Entonces el sistema se desestabiliza progresivamente al aumentar la energía del sistema asintóticamente hacia valores positivos.

Mediante la representación gráfica del resultado conjunto de las dos interacciones (Fig. 11.17) se obtiene la llamada **curva de estabilidad energética.** En ella se observa que existe una determinada distancia internuclear para la que el sistema es más estable, pues es mínima la suma algebraica de las fuerzas atractivas y las repulsivas. Se le denomina distancia de enlace  $(d_0)$ .

A dicha distancia le corresponde un valor energético mínimo, que es la energía que se desprende en la formación del **enlace (***E***enlace).**

Cuanto más profundo es el mínimo en la gráfica, mayor es la energía desprendida al formarse el enlace y, por tanto, mayor es la estabilidad de la molécula.

La **energía de disociación** es la energía necesaria para romper un enlace formado. Si comunicamos a los átomos enlazados una energía igual o mayor que la *E*enlace, conseguiremos separarlos totalmente hasta una distancia tal que no ejerzan interacciones entre sí; entonces diremos que se ha roto el enlace químico.

Al aproximarse dos átomos puede ocurrir que sus características sean tales que no lleguen a unirse formando una molécula estable, entonces se separarán de forma espontánea. Cuando esto sucede, se observa la formación de una curva de inestabilidad (Fig. 1.18).

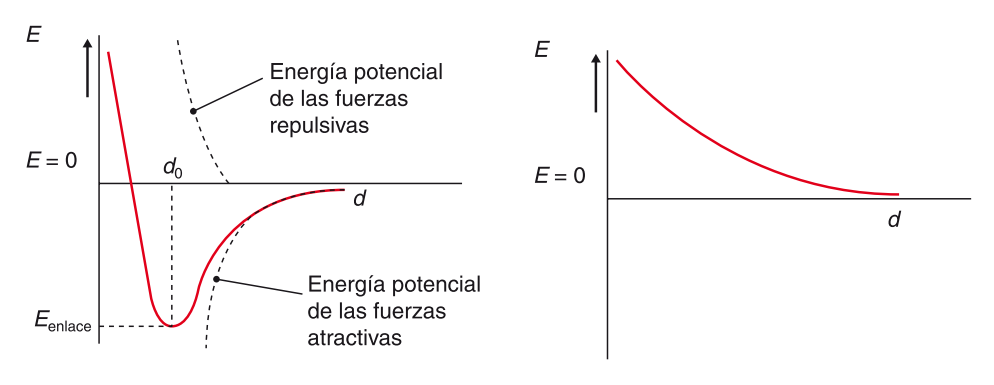

**Fig. 1.17.** *Curva de estabilidad para la formación del enlace.*

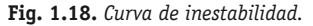

**1. Estructura atómica** 1.17 El enlace de tipo iónico

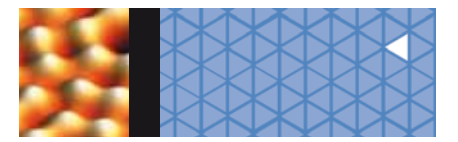

# **1.16 Regla del octeto. Limitaciones**

Las bases para explicar la formación de los enlaces iónico y covalente fueron expuestas en 1916 por **W. Kossel** (1888-1956) y **G. Lewis** (1875-1946), respectivamente, mediante sendas publicaciones.

La falta de reactividad mostrada por los átomos de los gases nobles era atribuida por ambos autores a la estructura electrónica de la última capa llena que presentaban, lo que les confería gran estabilidad.

Lewis sostiene que como la capa electrónica más externa de un átomo puede contener hasta ocho electrones (*ns<sup>2</sup> np*6), representa una disposición electrónica especialmente estable al representar la estructura de un gas noble: es lo que se denominó **regla del octeto.**

Siguiendo este criterio, los átomos se unen por medio de enlaces cediendo, captando o compartiendo electrones con el fin de alcanzar el octeto electrónico en sus capas externas, ya que esto supone la máxima estabilidad.

Se trata de una regla útil para predecir la formación de enlaces, pero que sólo se cumple, y no siempre, en los átomos incluidos en los **tres primeros periodos.** 

Para los demás casos, las **limitaciones** de esta regla son evidentes. Por ejemplo, el hidrógeno es estable con sólo dos electrones en su capa 1 *s*, y algunos elementos, a partir del tercer periodo, al tener orbitales *d*, pueden rodearse de más de ocho electrones, situación que se denomina **octeto expandido.** Por ejemplo, en el hexafluoruro de azufre (SF<sub>c</sub>), el azufre está unido con seis átomos de flúor, por lo que tendrá doce electrones a su alrededor.

**20>** Indica si es de esperar que los siguientes átomos ganen o pierdan electrones para completar su octeto: oxígeno, bromo, nitrógeno, potasio, magnesio, silicio y flúor.

# **1.17 El enlace de tipo iónico**

El **enlace iónico** se produce al unirse un elemento de carácter metálico, por tanto, situado a la izquierda en el Sistema Periódico, con uno no metálico, es decir, uno situado a la derecha en dicha ordenación.

Este enlace se forma al ceder el metal electrones al no metal, transformándose ambos en **iones,** uno positivo y otro negativo, respectivamente. Entonces se producen las consiguientes atracciones y repulsiones de tipo culombiano respectivas entre todos los iones positivos y negativos presentes, obteniéndose un compuesto sólido en forma de **red cristalina.**

Un ejemplo habitual de enlace iónico es el del cloruro de sodio (NaCl), en donde el sodio tiene estructura de capa de valencia 3s<sup>1</sup>, y el cloro, 3s<sup>2</sup> 3p<sup>5</sup>, de manera que para completar su octeto el sodio cede el electrón más externo y obtiene estructura de gas noble (Na<sup>+</sup> 2s<sup>2</sup> 2p<sup>6</sup>), mientras que el cloro toma dicho electrón obteniendo también estructura estable (Cl− 3*s*<sup>2</sup> 3*p*<sup>6</sup> ). Las electrovalencias son en este caso +1 y −1, respectivamente.

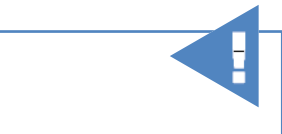

El número de electrones intercambiados por cada elemento se denomina **electrovalencia** o **valencia iónica.** 

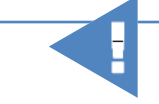

Algunos gases como el xenón, kriptón y radón pueden, aunque difícilmente, reaccionar con el flúor o el oxígeno para dar compuestos tipo fluoruros u óxidos.

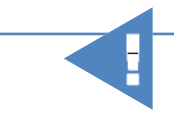

Además de la configuración de octeto *ns*<sup>2</sup> *np*<sup>6</sup> , existen otras configuraciones que también son estables para el átomo:

- Últimos niveles llenos:
	- $(n 1)$   $d^{10}$   $ns^2$ .
- Últimos niveles semillenos:  $(n - 1)$   $d^5$   $ns^1$ ;  $(n - 1)$   $d^5$   $ns^2$ .

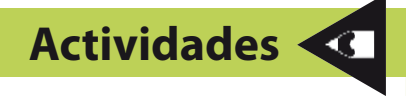

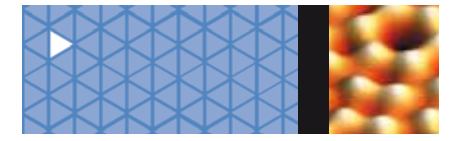

Las **sustancias iónicas** no se presentan en forma molecular, sino que a fin de estabilizarse energéticamente aparecen formando entramados cristalinos que denominamos **redes.** Están constituidas por iones de signo opuesto, de forma que la interacción entre los campos eléctricos de cada uno posibilita esta situación. En el **retículo cristalino,** los iones se colocan en posiciones fijas distribuidas ordenadamente en el espacio.

En el ejemplo antes comentado del NaCl, la red cristalina es de tipo cúbico centrado en las caras, lo que significa que los iones Na<sup>+</sup> ocupan los vértices de un cubo y el centro de cada cara, y lo mismo ocurre con los iones Cl− alternativamente, de manera que se mantiene la electroneutralidad (Fig. 1.19).

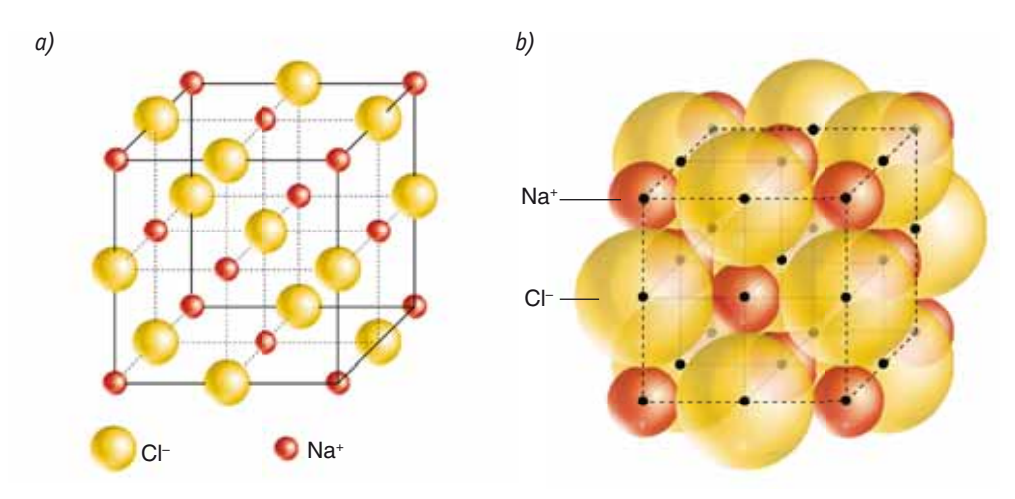

**Fig. 1.19.** *Estructura cristalina del cloruro de sodio. a)* Geometría de la red. *b)* Empaquetamiento real.

### **Propiedades de los compuestos químicos**  $\blacktriangleright\blacktriangleright$

Son **sólidos** y **duros** a temperatura ambiente, dado que se encuentran en la Naturaleza formando **redes cristalinas.** Sus temperaturas de fusión y ebullición son elevadas.

Su **solubilidad** es buena en disolventes que, como el agua, sean capaces de romper las estructuras cristalinas. Los disolventes de tipo orgánico, por lo general, no son capaces de disolver estos cristales.

Dado que los iones permanecen fijos en posiciones determinadas del cristal, su **conductividad** eléctrica es nula, salvo en el caso de estar disueltos o fundidos, ya que al tener así mucho más libres sus iones será sencillo desplazarlos por medio de un potencial eléctrico, con lo que su conductividad entonces será elevada.

# **Actividades**

- **21>** Indica las electrovalencias de los elementos implicados en cada uno de los siguientes compuestos a partir de sus estructuras electrónicas: KCl, CaBr<sub>2</sub>, MgS, AlF<sub>3</sub> y BeO.
- **22>** Dadas las siguientes configuraciones para los átomos neutros A, B y C, respectivamente: 1s<sup>2</sup> 2s<sup>1</sup>, 1s<sup>2</sup> 2s<sup>2</sup> 2p<sup>1</sup>,

1*s*<sup>2</sup> 2*s*<sup>2</sup> 2*p*<sup>5</sup> . Indica la fórmula de los posibles compuestos que se formen al unir A con C y B con C.

**23>** Razona si es posible que existan moléculas de compuestos iónicos.

**1. Estructura atómica** 1.18 El enlace de tipo covalente

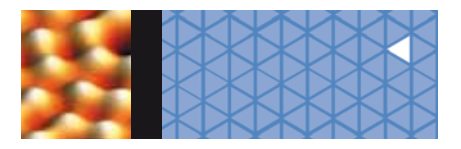

# **1.18 El enlace de tipo covalente**

El **enlace covalente** se produce al unirse entre sí dos elementos de carácter no metálico, es decir, situados a la derecha en el Sistema Periódico. También son covalentes las uniones en las que el hidrógeno es el elemento unido al de tipo no metálico.

Este enlace es el resultado de la **compartición de electrones** entre átomos, que así rebajan su energía y se estabilizan al conseguir estructura de última capa llena. El par electrónico implicado en cada enlace, se comporta a todos los efectos prácticos como si perteneciera exclusivamente a cada uno de los átomos que une.

Por ejemplo, la molécula de cloro (Cl<sub>2</sub>) está formada por dos átomos de cloro cuya capa de valencia tiene una estructura 3*s*<sup>2</sup> 3*p*<sup>5</sup> , es decir, le falta un electrón para conseguir el octeto, por lo que pone a disposición del enlace uno de los suyos. Dado que la situación del otro cloro es la misma, se produce el enlace entre ambos por compartición de uno de sus electrones, por lo que cada cloro, al contar con ambos electrones, el propio y el ajeno, aparenta tener la estructura 3s<sup>2</sup> 3p<sup>6</sup>.

En el caso de que la covalencia sea mayor que la unidad, se pueden dar enlaces dobles e incluso triples entre los átomos, y se les denomina genéricamente **enlaces múltiples.** 

Por ejemplo, la molécula de oxígeno (0<sub>2</sub>) está formada por dos átomos de oxígeno cuya capa de valencia tiene una estructura 3*s*<sup>2</sup> 3*p*<sup>4</sup> , es decir, les faltan dos electrones para conseguir el octeto, por lo que cada uno pone a disposición del enlace dos de los suyos, de manera que se forman dos enlaces entre ellos o, lo que es lo mismo, uno doble.

# **Propiedades de los compuestos covalentes**

Las sustancias covalentes pueden presentarse en forma molecular o de redes, de manera que las propiedades que presentan son muy diferentes.

En las **sustancias moleculares,** los átomos están unidos formando moléculas, que a temperatura ambiente pueden hallarse en estado gaseoso (O<sub>2</sub>, H<sub>2</sub>, N<sub>2</sub>, CH<sub>4</sub>, NH<sub>3</sub>, HCl, SO<sub>2</sub>, NO<sub>2</sub>, etc.), líquido (H<sub>2</sub>O, Br<sub>2</sub>, etanol, ácido acético, benceno, etc.) o sólido (I<sub>2</sub>, naftaleno, glucosa, etc.).

Sus temperaturas de fusión y ebullición no son muy elevadas. La solubilidad de estos compuestos, excepto el agua y similares, es elevada en disolventes de tipo orgánico. Ya que carecen de cargas eléctricas netas, su capacidad conductora es prácticamente nula.

Algunas sustancias covalentes también pueden hallarse en forma de **redes** que son macroestructuras de átomos enlazados covalentemente. Se trata de cristales constituidos por un número muy elevado de átomos iguales o distintos unidos entre sí. Ejemplos importantes son las redes formadas por átomos de carbono o de silicio. El primero se presenta en forma de *diamante* o como *grafito*. El segundo constituye la sílice (SiO<sub>2</sub>), que forma minerales como cuarzo, ópalo, etc., e incluso la arena de las playas. Debido a su rigidez, estos compuestos tienen altos puntos de fusión y ebullición, son duros, malos conductores de la electricidad e insolubles en general.

Se denomina covalencia o valencia covalente de un átomo al número de electrones compartidos por él.

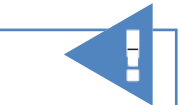

A temperatura ambiente, las moléculas de menor masa molecular se presentan libres en estado gaseoso, mientras que a medida que dicha masa aumenta, los compuestos covalentes aparecen en estado líquido o sólido, ya que es preciso comunicarles más energía calorífica, a fin de aumentar su energía cinética, y que puedan liberarse de las fuerzas intermoleculares que las mantienen unidas.

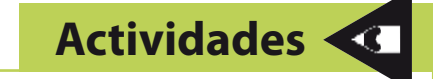

**24>** Indica la covalencia de cada uno de los elementos implicados en los siguientes compuestos, a partir de sus estructuras electrónicas: F<sub>2</sub>, N<sub>2</sub>, CO<sub>2</sub>, HCl y H<sub>2</sub>O. ¿Se formarán enlaces múltiples en algún caso?

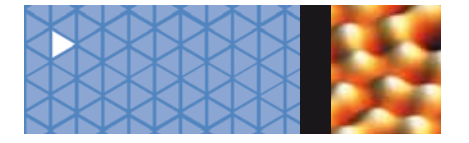

**1. Estructura atómica** 1.19 Diagramas electrónicos de Lewis

# **1.19 Diagramas electrónicos de Lewis**

**Lewis** en 1916 propone una notación abreviada aplicable a cada molécula a fin de intentar facilitar la descripción y visualización de las uniones atómicas covalentes. Actualmente, las denominamos **diagramas** o **estructuras de Lewis.** 

En estos diagramas se indica cada átomo con su símbolo rodeado de unos puntos que representan los electrones de la capa de valencia. Éstos pueden aparecer también como aspas para diferenciarlos de los del otro átomo, o como rayas en el caso de representar pares electrónicos. Los átomos se enlazan uniendo los electrones necesarios mediante líneas, de manera que al final cada átomo esté rodeado de ocho electrones, si sigue la regla del octeto, manteniendo como propios sus electrones de valencia.

Cuando se trata de moléculas sencillas, es fácil dibujar estas estructuras. Por ejemplo, en el caso del flúor (F<sub>2</sub>), cada átomo tiene 7 electrones en su última capa; así, para completar el octeto intercambian un electrón, uniéndose mediante un enlace simple, quedando los otros 6 electrones alrededor de cada uno:

 $|\overline{F} - \overline{F}|$ 

Observa que alrededor de cada flúor hay 8 electrones, pero como propios se mantienen los siete iniciales.

En el caso del oxígeno (0<sub>2</sub>), cada átomo tiene 6 electrones en su última capa, así que intercambiarán 2, y se unirán por un enlace doble, quedando los otros 4 electrones alrededor de cada uno:

 $\hat{0} = 0$ 

Observa que alrededor de cada oxígeno hay 8 electrones, pero como propios se mantienen los seis iniciales.

Las siguientes **reglas** te ayudarán a diseñar fácilmente las estructuras de moléculas más complejas:

- 1. Coloca los átomos de la molécula de la forma más simétrica posible.
- 2. Determina los electrones disponibles en la capa externa de cada uno de los átomos de la molécula (*A*).
- 3. Calcula el total de electrones que caben en la capa de valencia de todos los átomos de la molécula (*N*).
- 4. El número total de electrones compartidos se obtiene al restar los disponibles de los que caben, es decir (*N* − *A)*.
- 5. Coloca el resultado anterior, es decir, los pares electrónicos compartidos, enlazando los átomos.
- 6. Coloca el resto de los electrones como pares no compartidos para completar el octeto de todos los átomos.

# **Actividades**

**25>** Dibuja las estructuras de Lewis de las siguientes moléculas: Br<sub>2</sub>, N<sub>2</sub>, HF, H<sub>2</sub>O y CH<sub>4</sub>.

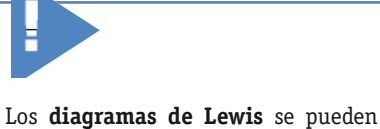

representar de diferentes formas:

**1. Estructura atómica** 1.19 Diagramas electrónicos de Lewis

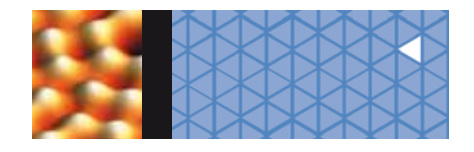

**Ejemplo 14**

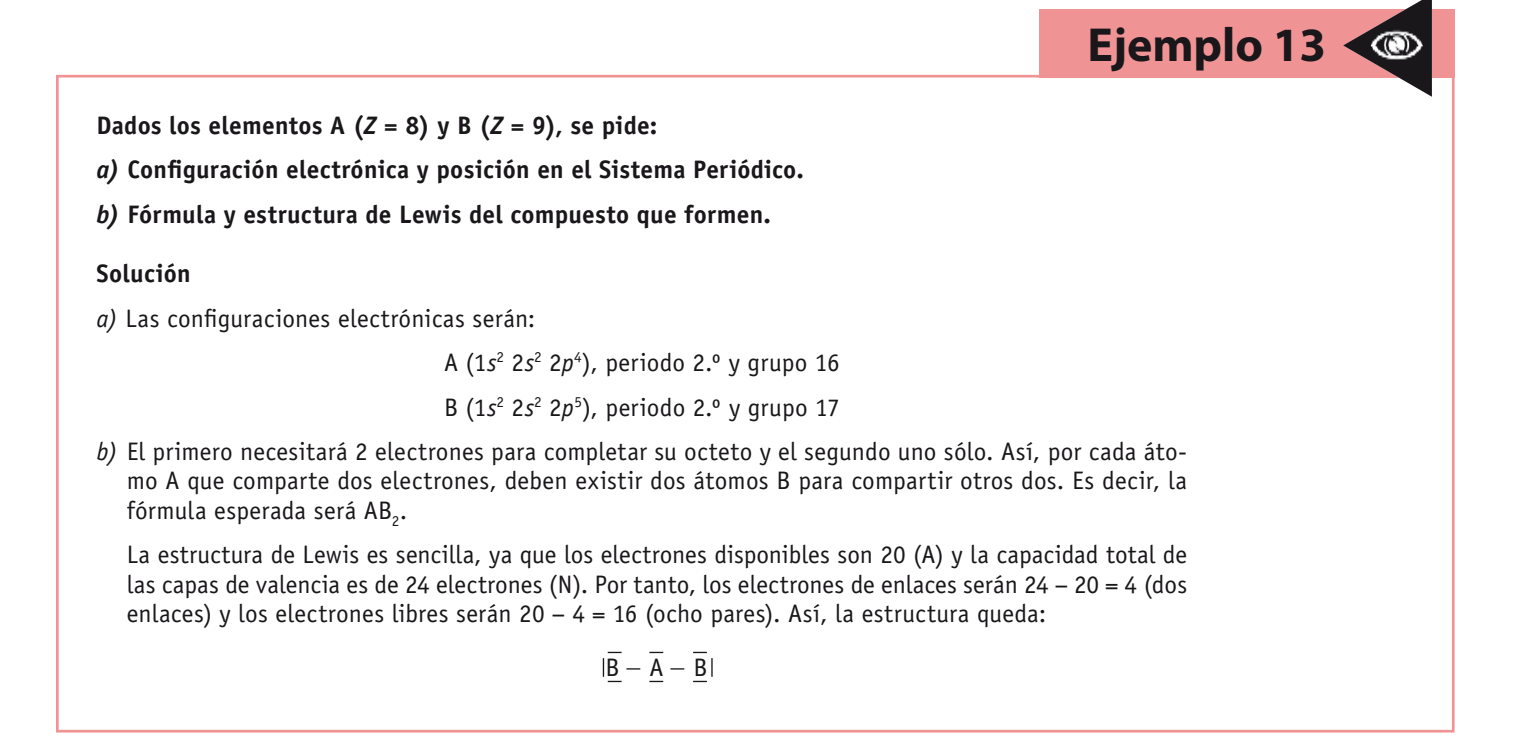

**Dibuja la estructura de Lewis del dióxido de carbono (CO<sub>2</sub>).** 

# **Solución**

Indicaremos en el cuadro siguiente los datos necesarios:

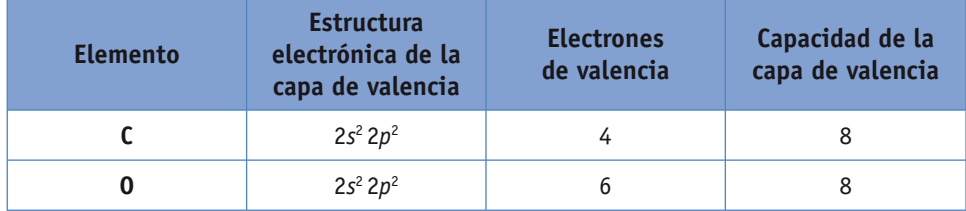

Electrones de valencia disponibles:  $A = 4 + 6 \cdot 2 = 16$ .

Capacidad total de la capa de valencia:  $N = 8 \cdot 3 = 24$ .

Electrones compartidos: *N* − *A* = 24 − 16 = 8 (cuatro enlaces).

Electrones restantes:  $16 - 8 = 8$  (cuatro pares).

Ahora distribuiremos los electrones adecuadamente sobre los átomos:

$$
\mathbf{0} = \mathbf{C} = \mathbf{C}
$$

Observa que alrededor de cada átomo hay 8 electrones, pero como propios se mantienen los seis iniciales de cada oxígeno y los cuatro del carbono.

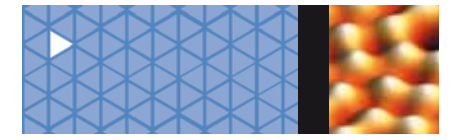

En algunas moléculas puede darse la situación en la que sólo uno de los átomos cede los dos electrones con que se forma el enlace; se trata de un **enlace covalente** denominado **coordinado** o **dativo.** En este enlace el átomo que pone a disposición el par electrónico se denomina *dador* y el que los toma es el *aceptor.* No se representa mediante la raya habitual, sino con una flecha que sale del átomo dador.

# **Ejemplo 15**

Indica la estructura de Lewis del ácido cloroso (HClO<sub>2</sub>).

# **Solución**

Indicaremos en el cuadro siguiente los datos necesarios:

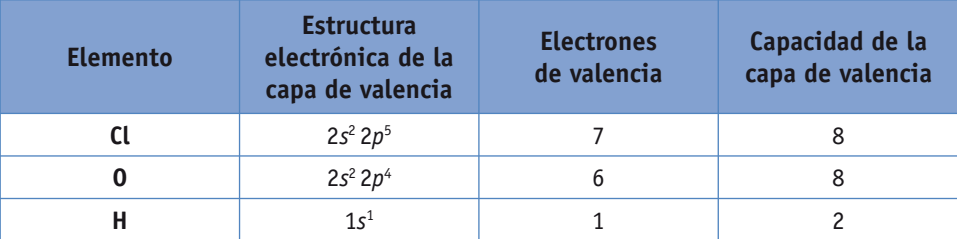

Electrones de valencia disponibles:  $A = 7 + 6 \cdot 2 + 1 = 20$ .

Capacidad total de la capa de valencia:  $N = 8 \cdot 3 + 2 = 26$ .

Electrones compartidos: *N* − *A* = 26 − 20 = 6 (tres enlaces).

Electrones restantes: 20 − 6 = 14 (siete pares). Ahora distribuiremos los electrones adecuadamente sobre los átomos:

$$
|\underline{\overline{0}}-\underline{\overline{C}}\underline{I}-\underline{\overline{0}}-\underline{\overline{H}}
$$

Observa que alrededor de cada átomo hay 8 electrones, y sobre el hidrógeno 2. Como propios se mantienen los seis iniciales del oxígeno enlazado al hidrógeno y el de éste, pero también aparecen como propios 7 electrones sobre el otro oxígeno y sólo seis alrededor del cloro. La solución viene dada en este caso por el **enlace dativo** al suponer que el cloro es el dador y el oxígeno el aceptor:

$$
\underline{\overline{0}} \leftarrow \underline{\overline{0}} - \underline{\overline{0}} - \underline{\overline{H}}
$$

Ahora cada oxígeno tiene como propios sus seis iniciales y el cloro sus siete, con lo que la estructura resulta ser la correcta.

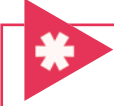

# **Errores frecuentes**

No confundas un enlace entre átomos que es intramolecular, con fuerzas entre las moléculas, intermoleculares.

# **1.20 Fuerzas intermoleculares**

Las moléculas con enlace covalente pueden ejercer entre sí fuerzas electrostáticas de tipo atractivo; son las llamadas **fuerzas intermoleculares.**

No se trata de enlaces propiamente dichos, aunque en algunos casos se denominen así, pues energéticamente son bastante más débiles que éstos.

**1. Estructura atómica** 1.21 El enlace de tipo metálico

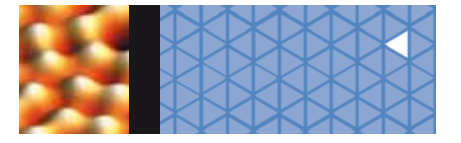

Las fuerzas intermoleculares son consecuencia de la **electronegatividad** de los átomos que forman la molécula covalente, es decir, de la tendencia que tiene un átomo a atraer hacia sí mismo la pareja de electrones que lo mantiene unido con el otro átomo. Así, cuando se enlazan dos átomos diferentes se produce una distorsión en la distribución de carga electrónica en el espacio, aumentando en las cercanías del átomo más electronegativo y disminuyendo, por tanto, alrededor del otro, por lo que se crea un exceso de carga negativa en el primero y un defecto en el segundo. Aparecen así dos polos eléctricos, y se dice entonces que el enlace es polar.

Cuando las moléculas con enlaces polares se encuentran cerca unas de las otras, ejercen entre sí fuerzas de atracción debido a los polos que en ellas existen.

Las fuerzas intermoleculares pueden ser, principalmente, de dos tipos: puente de hidrógeno y fuerzas de Van der Waals.

# **Puente de hidrógeno**

Se produce entre moléculas que contienen hidrógeno y un átomo muy electronegativo y pequeño (tipo F, O, N). En estos casos, el elemento unido al hidrógeno atrae gran parte de la carga del enlace que los mantiene unidos, cargándose negativamente y provocando la aparición de una cierta carga positiva sobre el hidrógeno. Se crea así el enlace polar que permite a las moléculas unirse entre sí por mera atracción electrostática.

Los compuestos que sufren estas interacciones presentan anomalías en sus puntos de fusión y ebullición y, por tanto, en su estado físico a temperatura ambiente. Un ejemplo típico es el del H<sub>2</sub>O (Fig. 1.20), que aunque tiene menor masa molecular que el resto de los hidruros de los anfígenos, tiene el mayor punto de ebullición. Esto sólo se puede explicar por la energía adicional, que es preciso comunicar a las moléculas de agua para romper sus fuertes asociaciones electrostáticas intermoleculares de puente de hidrógeno, a fin de hacerlas pasar al estado gaseoso.

# **Fuerzas de Van der Waals**

Son fuerzas de tipo electrostático que unen a aquellas moléculas con enlaces polares que no están unidas por puentes de hidrógeno. Son más débiles que éstas.

Los dipolos existentes en ellas pueden interaccionar produciéndose débiles uniones entre sí (Fig. 1.21). La existencia de este tipo de interacciones provoca pequeñas alteraciones en las propiedades físicas de estas sustancias.

# **1.21 El enlace de tipo metálico**

El **enlace metálico** es el responsable de la unión de los átomos de los metales entre sí. Estos átomos se agrupan de forma muy cercana unos con otros, lo que produce estructuras muy compactas. Se trata de redes cristalinas.

Los metales son sólidos a temperatura ambiente, excepto el mercurio (cuyo punto de fusión es –38,4 °C), aunque sus puntos de fusión y ebullición varían notablemente (el galio funde a 29,8 °C, mientras que el wolframio lo hace a 3410 °C).

Su dureza es variable, aumentando en general con la compacidad de la red cristalina en que se presenten. Pueden estirarse en hilos *(ductilidad)* o formar láminas *(maleabilidad).*

Sus superficies son pulidas y no absorben prácticamente la luz, sino que la reflejan, de ahí su brillo plateado. Las conductividades térmicas y eléctricas son muy elevadas.

Las propiedades de los metales indican que los electrones responsables del enlace poseen una gran libertad y facilidad de movimiento con sólo pequeños aportes energéticos.

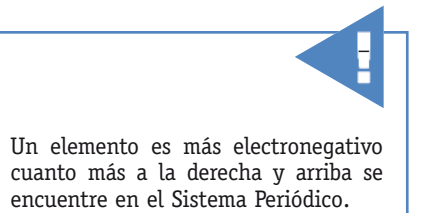

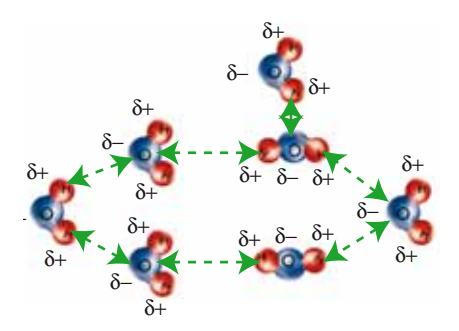

**Fig. 1.20.** *Puentes de hidrógeno en el agua.*

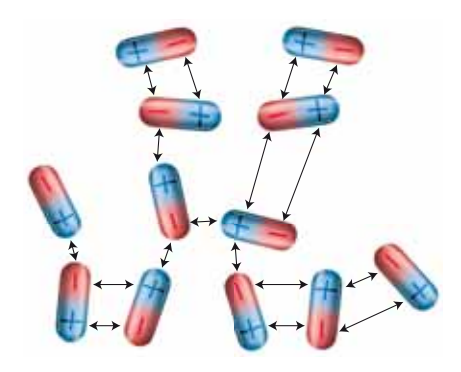

**Fig. 1.21.** *Interacciones entre diferentes dipolos por fuerzas de Van der Waals.*

Al mezclar metales entre sí se obtienen aleaciones. En ellas, átomos metálicos extraños se encajan en otras redes metálicas provocando alteraciones importantes en sus propiedades

originales.

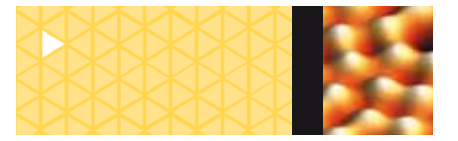

# **Ciencia, tecnología y sociedad**

# **El Sistema Periódico en el siglo XXI**

El Sistema Periódico habitual tiene 103 elementos, pero en la actualidad se han sintetizado algunos más, que sólo tienen interés teórico, pues se desintegran con suma facilidad.

Se trata de los siguientes elementos: rutherfordio (Rf), de *Z* = 104; hahnio (Ha), de *Z* = 105; seaborgio (Sg), de *Z* = 106; nielsbohrio (Ns), de *Z* = 107; hassio (Hs), de *Z* = 108 y meitnerio (Mt), de *Z* = 109.

Pero ¿cómo son sus propiedades fisicoquímicas? ¿Siguen la ley periódica establecida en tiempos de Mendeleiev? La respuesta a estas preguntas es aún hoy dudosa.

Los químicos han observado, por ejemplo, que los elementos rutherfordio y hahnio, que deberían comportarse como los de los grupos 4 y 5 del Sistema Periódico, respectivamente, no responden a esta premisa. Al contrario, su química es impredecible y varía según las circunstancias en que se encuentren. Este extraño comportamiento tiene que ver con la gran cantidad de protones nucleares que poseen, lo que les proporciona fuerzas atractivas sobre los electrones más cercanos, si bien a la vez pierden el control sobre los más lejanos, responsables de su comportamiento.

Ahora bien, los experimentos realizados con seaborgio demuestran que sus propiedades se asemejan a las de los otros elementos del grupo 6, al que pertenece. Más concretamente, sus sales cloradas se comportan de forma similar a las que contienen wolframio o molibdeno, lo que apunta hacia unas características parecidas, como cabía esperar de su situación en el Sistema Periódico.

Los últimos experimentos realizados indican que si bien surgen elementos superpesados que se comportan irregularmente desobedeciendo las leyes periódicas, existen otros que al parecer las siguen.

Saber si a medida que crece el número de protones predomina la regularidad periódica, dándose casos aislados en los que no sea así, o más bien la primera es la situación extravagante, quedará resuelto dentro de pocos años.

En la actualidad se investigan los elementos desde el 110 hasta el 118. Por ejemplo, el 111, que está en el grupo 11, junto a cobre, plata y oro, se debería comportar como una versión superpesada del oro.

El mayor problema por el momento es su inestabilidad y la poca cantidad de átomos conseguidos para su estudio: mientras la vida media de los elementos 110, 111, 112 y 114 casi nunca supera los milisegundos, de los elementos 116 y 118 sólo han podido ser aislados unos pocos átomos.

Todo esto nos hace ver la dificultad con que los científicos trabajan en este campo. La búsqueda de algunos isótopos más estables de estos elementos, así como la síntesis de los elementos 113, 115 y 117, centra ahora sus trabajos.

Pero a continuación surge otra incógnita: ¿por qué motivo siguen las investigaciones y los experimentos con elementos que ni siquiera podemos tocar, ni mucho menos utilizar, puesto que se desintegran inmediatamente en otros más ligeros? Parece un esfuerzo baldío, pero quizá no sea así.

Los químicos han teorizado desde hace años con la posibilidad de encontrar en los límites inexplorados de la Tabla Periódica algunos elementos hiperpesados estables; sería hallar, como denominan, una «isla de estabilidad» de elementos. De ser eso posible, es inimaginable por el momento concebir sus propiedades y las novedosas aplicaciones que en el futuro podrían tener para la tecnología.

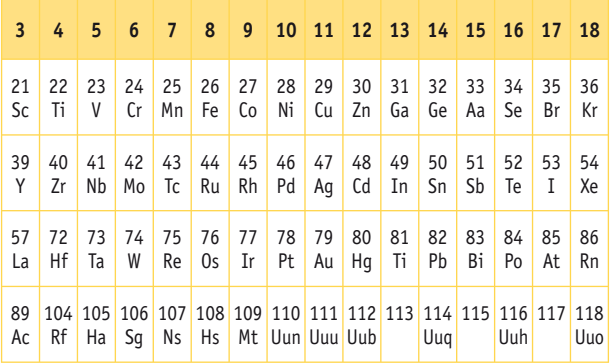

**Tabla 1.2.** *Elementos de transición.* En ellos se incluyen las posiciones libres de los elementos próximos a sintetizar en el laboratorio.

# **El vidrio a través de los tiempos**

A los sólidos que en su estado natural no aparecen formando cristales se les denomina sólidos amorfos. En ellos los átomos no ocupan posiciones tridimensionales regulares, sino que se colocan de manera desordenada.

El representante más conocido de estos sólidos es el vidrio, por lo que muchas veces por extensión se les da a todos tratamiento de sólidos vítreos e incluso se postula la existencia de un estado intermedio entre el sólido y el líquido: el estado vítreo.

El vidrio es una sustancia transparente que se obtiene por fusión de ciertos materiales inorgánicos que tras enfriarse se vuelve rígida, pero no cristalina. Es mal conductor del calor y la electricidad, por lo que se emplea como aislante.

**1. Estructura atómica** Ciencia, tecnología y sociedad

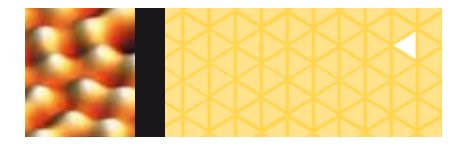

La mayoría de los vidrios están constituidos por sílice  $(SiO<sub>2</sub>)$  combinada con fundentes de tipo carbonato de sodio o potasio, caliza o dolomita (carbonato de magnesio), aunque también suelen estar presentes en ellos óxidos de boro, plomo, aluminio, etc.

Estas sustancias se funden a temperaturas superiores a 1500 °C formando líquidos viscosos de aspecto homogéneo que al enfriarse solidifican desordenadamente.

Algunos tipos de vidrios importantes son: el de cuarzo puro, que contiene el 100% de SiO<sub>2</sub> y se emplea en investigaciones ópticas; el pyrex, con alto contenido en SiO, (60-80 %), algo de B<sub>2</sub>O<sub>3</sub> (10-25 %) y el resto de Al<sub>2</sub>O<sub>3</sub>, que se emplea para preparar recipientes domésticos; y el de sosacal, que contiene SiO<sub>2</sub> (75%), Na<sub>2</sub>O (15%) y CaO (10%), con el que se fabrican ventanas, bombillas y botellas.

El color del vidrio se debe a la presencia de ciertos iones metálicos también en forma de óxidos: el Fe<sub>2</sub>O<sub>3</sub> y el CuO proporcionan el color verde; el UO<sub>2</sub>, el amarillo; el CoO y el CuO el color azul; el Au<sub>2</sub>O<sub>3</sub>, el rojo; etc.

Todos conocemos la importancia y utilidades que tiene el vidrio en nuestra vida cotidiana: botellas, vasos, platos, recipientes, frascos, ventanas, lentes, objetos decorativos, etc., se fabrican con él.

La industria y propiedades del vidrio, y por tanto sus aplicaciones, han ido cambiando con el paso del tiempo. Existen pruebas arqueológicas de que ya se fabricaban objetos de vidrio en Oriente Próximo alrededor del año 3000 a. C., como cuentas de collares o abalorios.

Las primeras vasijas aparecen en Egipto durante el reinado de Tutmés III (1504-1450 a. C.), y posteriormente, hacia 1200 a. C., la fabricación del vidrio florece también en la franja de Mesopotamia. Ya en el siglo IX a. C. el vidrio preparado en Alejandría se exportaba al resto del mundo conocido.

En el siglo I a. C., en las costas fenicias, se descubrió la técnica de soplado del vidrio. Consiste en soplar por uno de los extremos de un tubo o caña de hierro que en el otro tiene la pasta vítrea, formando una burbuja que se hace girar al mismo tiempo, moldeando y recalentándola a fin de irle dando la forma deseada.

Los romanos se encargaron de extender el empleo de los objetos de vidrio por todo el Imperio hasta las regiones bárbaras del norte, mejorando las técnicas de corte, talla-

do (con puntas de diamante o agujas de metal) y grabado, a fin de conseguir objetos artesanales muy apreciados.

En la Edad Media, la caída del Imperio romano produjo un cierto retraimiento en la artesanía del vidrio. Destacaron, sin embargo, los vidrieros del norte de Europa y de las islas británicas. La dificultad de obtener carbonato sódico llevó al empleo de cenizas de madera para producir un vidrio de tipo cálcico-potásico, al que se llamó Waldglas, es decir, «vidrio de los bosques».

El interés de la Iglesia en la producción de mosaicos para vidrieras impulsó de nuevo su fabricación. Las primeras datan del siglo VI, destacando los mosaicos fabricados en los siglos XIII y XIV en las zonas de Lorena y Normandía, que produjeron hermosas vidrieras en iglesias de Francia e Inglaterra. En el siglo xy destaca la fabricación del llamado cristal veneciano, principalmente en la isla de Murano. Desarrollaron el vidrio sódico, duro y de gran transparencia, pero muy frágil.

El cristal de plomo, que fue inventado por G. Ravenscroft en Inglaterra en el siglo xvIII, era más brillante y duradero. Podía tallarse mejor que ningún otro, lo que produjo muchas innovaciones en materia decorativa.

Las técnicas fueron adaptándose poco a poco a los métodos de trabajo industrial y se desarrollaron una gran variedad de vidrios nuevos al mismo tiempo que se iban mejorando los métodos de moldeado para su fabricación: colado, soplado, prensado, estirado y laminado. En la actualidad, por ejemplo, se emplea un moldeado centrífugo provocado por el giro de un rotor a gran velocidad en el proceso de fabricación de tubos de televisión.

Hoy día se fabrican incluso ladrillos de vidrio para la construcción, espuma de vidrio para flotadores o aislantes y fibras de vidrio que se emplean en la industria textil y de comunicaciones.

Este último uso está cobrando mucha importancia. Es la denominada fibra óptica cuya característica principal y más interesante es que puede transmitir la luz aunque esté curvada, pues se refleja internamente de forma total sin pérdidas. En las redes de comunicaciones se emplean sistemas láser con fibra óptica que pueden mantener conectados una gran cantidad de equipos de ordenadores. También permiten mandar señales sonoras o visuales incluso de forma transoceánica.

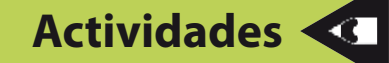

- **26>** Busca información acerca de los métodos modernos de fabricación de vidrio, y sus propiedades físicas principales.
- **27>** Comenta las ventajas de las fibras ópticas frente a las habituales de los sistemas eléctricos.

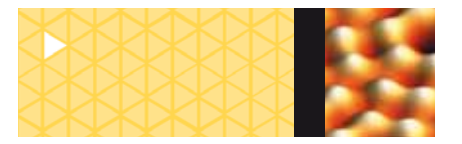

**1. Estructura atómica** Ciencia, tecnolog;ia y sociedad

# **El avance de la ciencia: la búsqueda de los elementos**

Como hemos comentado anteriormente, hoy día conocemos ya hasta 115 elementos, y parece ser que en los próximos años esta lista se irá incrementando poco a poco. Pero el descubrimiento de todos ellos se ha debido a un esfuerzo constante de científicos antiguos y modernos. Ya en la Antigüedad, además del azufre (S) y del carbono (C), eran conocidos siete metales: oro (Au), plata (Ag), plomo (Pb), cobre (Cu), hierro (Fe), mercurio (Hg) y estaño (Sn). En los siglos XIV y XV, alguimistas como Basilio Valentín y Paracelso trabajaban también con antimonio (Sb), arsénico (As), bismuto (Bi) y cinc (Zn).

De todas formas, en aquella época no se sabía con seguridad que estas sustancias fueran elementos, tan sólo se conocía que el oro no se podía dividir en otras sustancias.

En 1669, el alemán Henning Brand aisló de la orina un elemento desconocido hasta entonces que brillaba en la oscuridad, por lo que lo denominó fósforo (P), es decir, portador de luz.

No fue hasta 1730 cuando G. Brandt aisló de un mineral azulado el cobalto (Co), y un discípulo suyo, en 1751, de un mineral verde el níquel (Ni).

Los españoles también contribuyeron a estos descubrimientos: en 1748, Antonio de Ulloa viajaba entre Colombia y Perú cuando encontró en una mina unas pepitas de color blanquecino parecidas a la plata, pero más pesadas, denominando a este nuevo metal platino (Pt); en 1783, los hermanos Fausto y José de Elhúyar, que completaban sus estudios en Suecia, descubrieron a partir de una mena mineral el elemento wolframio (W), que en los países anglosajones se denomina tungsteno (Tu) y que en sueco significa *piedra pesada.*

En el siglo XVII también se descubren otros elementos, por este orden: hidrógeno (H), nitrógeno (N), oxígeno (O), cloro (Cl), manganeso (Mn), molibdeno (Mo), teluro (Te), uranio (U), circonio (Zr), titanio (Ti), itrio (Y), berilio (Be) y cromo (Cr).

En los cuatro primeros años del nuevo siglo se consiguen aislar los siguientes: niobio (Nb), tántalo (Ta), rodio (Rh), paladio (Pd), cerio (Ce), osmio (Os) e iridio (Ir). Hasta entonces la lista de elementos publicada por A. Lavoisier contenía ciertas sustancias que hoy sabemos que no lo son: alúmina, cal, magnesia, sílice y barita. Aunque algunos científicos pensaban que eran elementos, pues no se podían separar reduciéndolos al calentarlos con carbón, otros sospechaban que eran óxidos, por lo que intentaban separar el oxígeno de ellos para aislarlos.

Es en este siglo cuando los experimentos con electricidad empiezan a desarrollarse, y en especial el proceso conocido como electrolisis, que consiste en hacer pasar una corriente eléctrica por una disolución acuosa a través de dos electrodos metálicos (ánodo o electrodo positivo y cátodo o electrodo negativo) que sirven de contactos.

Mediante este experimento es posible separar las moléculas de agua en sus componentes gaseosos: hidrógeno y oxígeno.

En 1807, H. Davy experimenta la electrolisis en ausencia de agua sobre una ceniza de planta, denominada potasa, y observa que en el cátodo se depositan unos gránulos de una sustancia desconocida hasta entonces y que él denomina potasio (K). Trata igualmente las cenizas de un alga denominada sosa, obteniendo otro elemento nuevo: el sodio (Na).

Ello le anima a tratar algunos de los *seudoelementos* de Lavoisier por medio de la electrolisis, empezando con la cal, de la que aísla el elemento calcio (Ca), y siguiendo con las demás, de manera que obtiene bario (Ba), magnesio (Mg) y estroncio (Sr).

En la primera mitad del siglo XIX se encuentran los siguientes elementos: boro (B), yodo (I), litio (Li), cadmio (Cd), selenio (Se), silicio (Si), bromo (Br), aluminio (Al), torio (Th), vanadio (V), lantano (La), erbio (Er), terbio (Tb) y rutenio (Ru).

En la segunda mitad comienzan a desarrollarse las técnicas espectroscópicas, que permiten observar el espectro luminoso que produce cada sustancia cuando se la calienta y que es diferente del de las demás, con lo que aparecen: cesio (Cs), rubidio (Ru), indio (In), talio (Tl), galio (Ga), escandio (Sc), germanio (Ge), flúor (F), polonio (Po) y radio (Ra), además del resto de los lantánidos y los gases nobles. En el siglo actual se obtienen los restantes elementos conocidos y se van preparando artificialmente otros nuevos en el laboratorio.

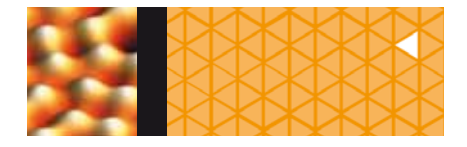

# **Comportamiento de los halógenos**

### **Objetivo**

Comprobar algunas de las propiedades químicas de los halógenos: comportamiento químico de los aniones cloruro, bromuro y yoduro, y variación de la afinidad electrónica entre los elementos cloro, bromo y yodo.

### **Material**

- Tubos de ensayo en gradilla.
- Tubo acodado con tapón.
- Escobilla.
- Disoluciones: HCl concentrado, NaCl, KBr, KI, AgNO<sub>3</sub>,  $Pb(NO<sub>3</sub>)<sub>2</sub>$ , agua de bromo y agua de yodo.
- Productos:  $MnO<sub>2</sub>$  y CCl<sub>4</sub>.

# **A. Solubilidad en las reacciones de halogenuros con iones metálicos**

- *a)* Toma tres tubos de ensayo y echa en cada uno una pequeña cantidad de disolución de cloruro de sodio, de bromuro potásico y de yoduro potásico, respectivamente. Añade luego a cada tubo un poco de disolución de nitrato de plata. Observa lo que sucede y explícalo.
- *b)* Realiza la experiencia como en el apartado anterior, pero ahora echa en los tres tubos nitrato plumboso en lugar de nitrato de plata. Observa lo que ocurre.
- *c)* Describe lo que acontece en ambos casos, explícalo y escribe la reacción química que tiene lugar.

# **B. Afinidad electrónica competitiva**

El cloro, el bromo y el yodo son sustancias que se disuelven en agua, y en tetracloruro de carbono dando disoluciones coloreadas. Utilizaremos como disolvente este último, pues en él las coloraciones son más intensas y diferenciadas.

### **• Reacción de cloro con iones bromuro**

- *a)* En el tubo A (Fig. 1.22) echa un poco de dióxido de manganeso y en el tubo B un poco de disolución de bromuro potásico.
- *b)* Añade ácido clorhídrico concentrado al tubo A, cierra con el tapón que lleva el tubo acodado comprobando que el extremo del codo queda sumergido dentro de la disolución de bromuro.
- *c)* Calienta ligeramente el tubo A y se produce la reacción:  $MnO_2 + HCl \rightarrow MnCl_2 + H_2O + Cl_2T$ .

El Cl<sub>2</sub> es un gas característico por su color y olor  $-$ ten cuidado porque es tóxico— que al burbujear en el tubo B produce:  $Cl_2 + 2Br^- \rightarrow Br_2 + 2Cl^-$ .

**Experiencia de laboratorio**

La aparición de bromo se pone de manifiesto por el color que toma la disolución. Si añades un poco de tetracloruro de carbono y agitas, podrás observar más claramente la coloración que indica su presencia. Razona, ¿quién tiene más afinidad electrónica, el cloro o el bromo?

### **• Reacción de bromo con iones yoduro**

En un tubo de ensayo, echa un poco de disolución de yoduro potásico y añade un poco de disolución de bromo (agua de bromo). Se produce la reacción: Br<sub>2</sub> + 2I<sup>−</sup> → I<sub>2</sub> + 2Br<sup>−</sup>.

La disolución cambia de color por la aparición del yodo. Si añades un poco de tetracloruro de carbono y agitas, lo observarás más claramente. Razona, ¿quién tiene más afinidad electrónica, el bromo o el yodo?

### **• Reacción de yodo con iones bromuro**

En un tubo de ensayo, echa un poco de disolución de bromuro potásico y añade otro poco de disolución de yodo (agua de yodo).

### **• Reacción de bromo con iones cloruro**

En un tubo de ensayo echa un poco de disolución de cloruro potásico y añade otro poco de disolución de bromo (agua de bromo).

Observa lo que sucede en estos dos últimos casos y explícalo.

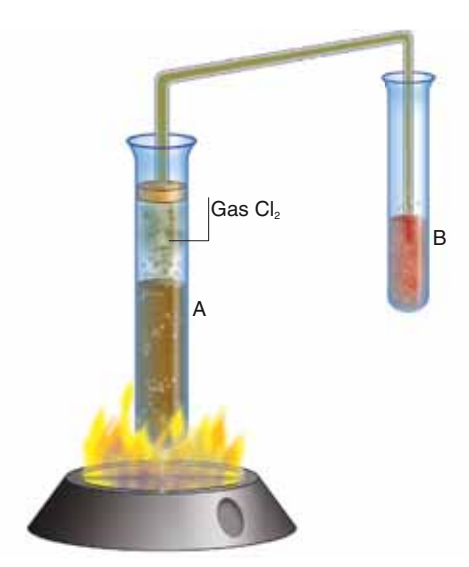

**Fig. 1.22.** *Gráfico para el experimento.*

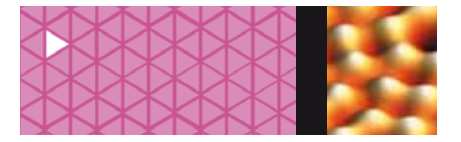

# **Cuestiones y problemas**

# **Para afianzar**

- **1>** Indica las diferencias existentes entre rayos catódicos y canales.
- **2>** A la vista de lo aprendido en esta Unidad, ¿qué aspectos de la teoría atómica de Dalton han perdido su validez científica?
- **3>** En cuáles de los siguientes aspectos pueden ser diferentes los átomos de un mismo elemento:
	- *a)* Estructura atómica.
	- *b)* Número de electrones externos.
	- *c)* Masa nuclear.
	- *d)* Suma de protones y neutrones.
- **4>** Un elemento químico ¿puede estar formado por distintos tipos de átomos?
- **5>** Te han explicado que el número atómico se define en función del número de protones, ¿podrías hacerlo en función del número de electrones?
- **6>** ¿Cuáles son las diferencias básicas entre el modelo atómico de Thomson y el de Rutherford? ¿Qué evidencia científica «tira por tierra» el modelo atómico de Rutherford?
- **7>** Observando la experiencia de Rutherford, puedes decir que:
	- *a)* Los electrones se mueven en un espacio pequeño del átomo.
	- *b)* Las partes cargadas positivamente de cada átomo son extremadamente pequeñas.
	- *c)* Las partes cargadas positivamente de los átomos se mueven a ciertas velocidades.
	- *d)* El diámetro de un protón es aproximadamente igual al del núcleo.
- **8>** Indica el número de protones, neutrones y electrones de las siguientes especies químicas: P (*Z* = 15, *A* = 31), Mg2+ (*Z* = 12, *A* = 24), Sn (*Z* = 50, *A* = 118), I– (*Z* = 53, *A* = 127).
	- **S:** P (15*p*, 15*e*, 16*n*); Mg2+ (12*p*, 10*e*, 12*n*); Sn (50*p*, 50*e*, 68*n*); I– (53*p*, 54*e*, 74*n*).
- **9>** Indica toda la información que puedes obtener de:  $32\frac{32}{3}$
- **10>** Indica las principales diferencias entre los distintos tipos de espectros.
- **11>** Decimos que los espectros atómicos son discontinuos, mientras que el espectro de luz visible es continuo, ¿puedes explicar qué significan ambas cosas?
- **12>** Una onda electromagnética se caracteriza por tener un número de ondas  $k = 1.3 \cdot 10^5$  m<sup>-1</sup>. Calcula su longitud de onda y su frecuencia.

**S:** 7,7  $\cdot$  10<sup>-6</sup> m; 3,9  $\cdot$  10<sup>13</sup> Hz.

- **13>** Calcula la longitud de onda de la radiación emitida cuando un electrón excitado del átomo de hidrógeno vuelve del estado *n* = 3 al fundamental.
	- $S: 1.026 \cdot 10^{-7}$  m.
- **14>** Indica cuántos subniveles energéticos existen con *n* = 3.
- **15>** Un átomo emite fotones de luz amarilla de longitud de onda 570 nm. Calcula la diferencia energética entre los niveles atómicos que produjeron dicha radiación.

 $S: 3.5 \cdot 10^{-19}$  J.

**16>** Indica cuáles de las siguientes configuraciones no corresponden a un átomo en su estado fundamental:

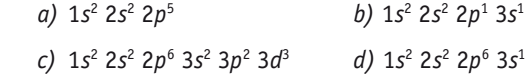

### **Para repasar**

**17>** El magnesio está formado en la naturaleza por tres isótopos de masas 23,98 u, 24,99 u y 25,98 u. La abundancia relativa de cada uno es 78,60 %, 10,11 % y 11,29 %, respectivamente. Con estos datos calcula la masa del magnesio.

**S:** 24,31 u.

**18>** Calcula la frecuencia y la longitud de onda de un fotón de luz azul de  $4,4 \cdot 10^{-19}$  J de energía.

**S:**  $6.6 \cdot 10^{14}$  s<sup>-1</sup>; 4.5  $\cdot 10^{-7}$  m.

**19>** Calcula la frecuencia y longitud de onda de un fotón cuya energía sea de 7,5  $\cdot$  10<sup>-17</sup> J.

**S:**  $1,1 \cdot 10^{17}$  Hz;  $2,6 \cdot 10^{-9}$  m.

**20>** Una estación de radio emite con longitud de onda de 700 m. Indica la frecuencia y energía de cada cuanto de radiación.

**S:** 429 kHz; 2,8 · 10–28 J.

16

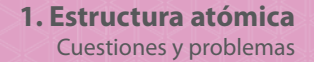

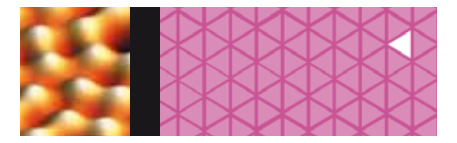

**21>** Se observa que se producen tres rayas espectrales cuando un electrón pasa de un determinado nivel al estado fundamental. ¿Podrías decir cuál es el nivel de partida? ¿Cuántas rayas se producirán si el electrón estuviese inicialmente en el nivel 5?

**S:** 3; 10.

**22>** Identifica las siguientes configuraciones electrónicas con los correspondientes elementos:

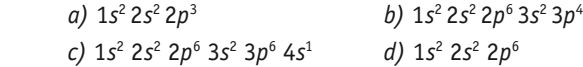

- **23>** Escribe la configuración electrónica del estado fundamental de las siguientes especies:  $S^{2}$ -, Ca<sup>2+</sup>, F<sup>-</sup> y Al.
- **24>** Explica cómo es el acercamiento de dos átomos que van a enlazarse entre sí. ¿Llegan a chocar físicamente dichos átomos?
- **25>** ¿Por qué es más estable la molécula de oxígeno que el oxígeno atómico?
- **26>** Dibuja las estructuras de Lewis de los ácidos hipocloroso, clórico y perclórico.

# **Para profundizar**

**27>** La masa atómica del cobre es 63,55 u y está formado por dos isótopos. Sabiendo que la abundancia del isótopo de cobre 63 es de 69,10 % y que su masa es 62,93 u, calcula la masa del isótopo de cobre 65.

**S:** 64,94 u.

**28>** La ecuación E<sub>*i*</sub> = -13,6 eV/n<sup>2</sup><sub>i</sub> permite calcular la energía de los distintos niveles en el átomo de hidrógeno. Dibuja un diagrama de niveles energéticos que incluya los cinco primeros.

**S:**  $E_1 = -13.6$  eV;  $E_2 = -3.4$  eV;  $E_3 = -1.5$  eV;  $E_4 = -0.85$  eV;  $E_5 = -0.54$  eV.

- **29>** Se observa que en el espectro del átomo de hidrógeno hay una línea que se corresponde a una absorción energética de 4,6 · 10–19 J. Se pide:
	- *a)* Longitud de onda de la radiación absorbida correspondiente a la transición asociada a esta línea.
	- *b)* Si el nivel superior de dicha transición es *n* = 5, ¿cuál es el número cuántico del nivel inferior?

**S:** *a)* 4,3 · 10–7 m; *b)* 2.

**30>** Se observa que al absorber radiación electromagnética de tipo ultravioleta y de longitud de onda 1,03 · 10–7 m, el electrón del átomo de hidrógeno pasa del nivel energético  $E_1 = -13,6$  eV a un nivel superior. Indica cuál será éste y calcula su energía.

**S:** 3; –1,5 eV.

- **31>** De las siguientes configuraciones electrónicas, di cuáles corresponden a estados fundamentales o excitados y a qué elementos químicos (átomos neutros):
	- *a)* 1*s*<sup>2</sup> 1*p*<sup>6</sup> 2*p*<sup>3</sup>
- *b)* 1*s*<sup>2</sup> 2*s*<sup>2</sup> 2*p*<sup>6</sup> 3*s*<sup>2</sup> 3*p*<sup>4</sup> 4*s* 1
	- *c)* 1*s*<sup>2</sup> 2*s*<sup>2</sup> 2*p*<sup>6</sup> 2*d*<sup>10</sup> 3*s*<sup>2</sup> 3*p*<sup>6</sup> 3*d*<sup>10</sup> 4*s*<sup>2</sup> 4*p*<sup>6</sup>

*d)* 1*s*<sup>2</sup> 2*s*<sup>2</sup> 2*p*<sup>6</sup> 3*s*<sup>2</sup> 3*p*<sup>6</sup>

- **32>** Justifica la existencia de los siguientes iones: Na+ ,  $Mg^{2+}$ , Cl<sup>-</sup>, O<sup>2-</sup>, P<sup>3-</sup>, Hg<sup>2+</sup> y Zn<sup>2+</sup>.
	- **S:** Configuraciones estables a partir de sus estructuras electrónicas.
- **33>** Escribe las estructuras de Lewis de las moléculas: amoniaco y tetracloruro de carbono.
- **34>** En la siguiente gráfica se dan las distancias y energías de enlace de las moléculas de flúor y de hidrógeno a partir de sus curvas energéticas de estabilidad. Razona qué molécula será la más estable.

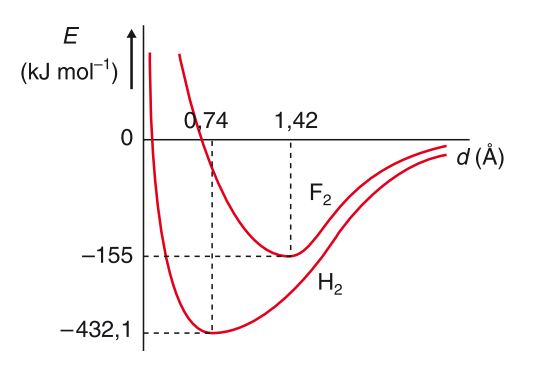

**35>** Escribe la estructura de Lewis de los ácidos nítrico y sulfúrico.

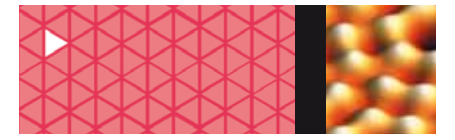

**1. Estructura atómica** Problemas de PAU resueltos

# **Problemas de PAU resueltos**

- **1> El espectro visible corresponde a radiaciones de longitud de onda comprendida entre 450 y 700 nm. Con estos datos:**
	- *a)* **Calcula la energía correspondiente a la radiación visible de mayor frecuencia.**
	- *b)* **Razona si es o no posible conseguir la ionización del átomo de litio con dicha radiación.**

*Datos:* **carga del electrón, e = 1,6 · 10–19 C; velocidad de la luz, c = 3 · 108 m s–1; constante de Planck, h = 6,62 · 10–34 J s; la primera energía de ionización del litio es 5,40 eV.**

### **Solución**

*a)* Dado que la longitud de onda y la frecuencia son magnitudes inversamente proporcionales, en este apartado se pide, pues, calcular la energía de la radiación de longitud de onda 450 nm, es decir:

 $E = h v = h c / \lambda = 6.62 10^{-34} J s \cdot 3 10^8 m s^{-1} / 450 10^{-9} m = 4.4 10^{-19} J$ 

- *b)* Para separar el último electrón de cualquier átomo es preciso aportarle una energía tal que sea capaz de vencer la fuerza con la que el núcleo le atrae, es lo que se llama «energía de ionización». Para ionizar al átomo de Li se necesitarían: 5,40 eV · 1,6 10<sup>-19</sup> J / 1 eV =  $= 8.6 \cdot 10^{-19}$  J, así que se observa que no es posible hacerlo con una radiación de 4,4 10<sup>-19</sup> J, menor que la necesaria.
- **2> Un electrón de un átomo de hidrógeno salta desde el estado excitado de un nivel de energía de número cuántico principal** *n* **= 3 a otro de** *n* **= 1.**

Calcula la energía y la frecuencia de la radiación emitida, expresadas en kJ mol<sup>-1</sup> y en Hz, **respectivamente.**

*Datos:*  $R_u = 1,097 \cdot 10^7 \text{ m}^{-1}$ ;  $N_a = 6,023 \cdot 10^{23} \text{ atoms mol}^{-1}$ ; h = 6,62 · 10<sup>-34</sup> J s.

**Solución**

Para calcular los datos espectrales de una transición entre niveles utilizaremos la ecuación empírica de Rydberg:

 $\frac{1}{\lambda} = R \left( \frac{1}{n_1^2} \right)$  $-\frac{1}{n_2^2}$  donde n<sub>1</sub> siempre es menor que n<sub>2</sub>, reemplazando queda:

 $1/\lambda = 1.097 \cdot 10^7 \text{ m}^{-1}$  (1/1<sup>2</sup> – 1/3<sup>2</sup>) = 9.75 · 10<sup>6</sup> m<sup>-1</sup>

La longitud de onda es  $\lambda = 1/9,75 \cdot 10^6 \text{ m}^{-1} = 1,03 \cdot 10^{-7} \text{ m}$ 

Es preciso calcular la frecuencia para obtener luego la energía:

 $v = c / \lambda = 3 \cdot 10^8 \text{ ms}^{-1} / 1.03 \cdot 10^{-7} \text{ m} = 2.9 \cdot 10^{15} \text{ s}^{-1} = 2.9 \cdot 10^{15} \text{ Hz}$ 

 $E = h v = 6.62 \cdot 10^{-34} J s \cdot 2.9 \cdot 10^{15} s^{-1} = 1.9 \cdot 10^{-18} J = 1.9 \cdot 10^{-21} kJ$ 

Esta energía está referida a un átomo, para 1 mol sería:

 $E = 1.9$  10<sup>-21</sup> kJ · 6,023 · 10<sup>23</sup> átomos mol<sup>-1</sup> = 1166,4 kJ mol<sup>-1</sup>

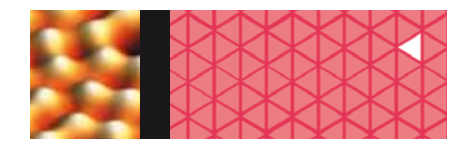

### **3> Contesta a las siguientes cuestiones:**

- $a)$  Un átomo A tiene como configuración electrónica: 1s $^2$  2s $^2$  2p $^6$  3s $^2$  3p $^6$  5s $^1$ . ¿Cuáles serán **los números cuánticos de su electrón más externo?**
- *b)* **Justifica la veracidad o la falsedad de las siguientes afirmaciones:**
	- **A se encuentra en su estado fundamental.**
	- **A pertenece al grupo de los metales alcalinos.**
	- **A está en el quinto período del sistema periódico.**
	- **A formará preferentemente compuestos con enlace covalente.**

### **Solución**

- *a)* Se trata de un átomo excitado ya que su electrón más externo debiera estar en el nivel 4*s* en lugar del 5*s*. Los números cuánticos de este electrón serán (5,0,0, ± 1/2):
- *b)* Falso, ya se ha dicho que está en un estado excitado, no fundamental.
	- Cierto, pertenece a los alcalinos por tener un último electrón y en el nivel *s*.
	- Falso, está en el periodo cuarto, porque su estado fundamental sería 1*s*<sup>2</sup> 2*s*<sup>2</sup> 2*p*<sup>6</sup> 3*s*<sup>2</sup> 3*p*<sup>6</sup> 4*s*<sup>1</sup> .
	- Falso, formará compuestos iónicos porque es un elemento de marcado carácter metálico.

### **4> Dadas las siguientes configuraciones electrónicas:**

*s***<sup>2</sup> 2***s***<sup>2</sup> 2***p***<sup>5</sup>**  $1s^2$   $2s^1$ *s***<sup>2</sup> 2***s***<sup>2</sup> 2***p***<sup>6</sup> 3***s***<sup>2</sup> 3***p***<sup>5</sup>** *s***<sup>2</sup> 2***s***<sup>2</sup> 2***p***<sup>6</sup>** *s***<sup>2</sup> 2***s***<sup>2</sup> 2***p***<sup>6</sup> 3***s***<sup>2</sup> 3***p***<sup>6</sup> 3***d***10 4***s***<sup>2</sup> 4***p***<sup>6</sup>** *s***<sup>2</sup> 2***s***<sup>2</sup> 2***p***<sup>6</sup> 3***s***<sup>1</sup>**

**Agrúpalas de tal manera que, en cada grupo que propongas, los elementos que representan las configuraciones tengan propiedades químicas similares. Para cada grupo propuesto, explica alguna de estas propiedades.**

### **Solución**

Para que los elementos agrupados tengan propiedades químicas similares deben tener el mismo número de electrones externos, así que los agrupamientos serían:

La primera pareja de elementos sería: 1*s*<sup>2</sup> 2*s*<sup>2</sup> 2*p*<sup>5</sup> y 1*s*<sup>2</sup> 2s2 2*p*<sup>6</sup> 3*s*<sup>2</sup> 3*p*<sup>5</sup> , se trata de elementos con 7 electrones en la última capa, por lo que serían de marcado carácter no metálico (familia de los halógenos), y formarían compuestos covalentes moleculares al combinarse consigo mismos o iónicos al hacerlo con otros metálicos.

Otro agrupamiento sería: 1s<sup>2</sup> 2s<sup>1</sup> y 1s<sup>2</sup> 2s<sup>2</sup> 2p<sup>6</sup> 3s<sup>1</sup>, se trata de elementos con 1 electrón en la última capa (grupo de los alcalinos) por lo que serían de marcado carácter metálico, y formarían compuestos iónicos al combinarse con otros no metálicos.

El último agrupamiento sería:  $1s^2 2s^2 2p^6$  y  $1s^2 2s^2 2p^6 3s^2 3p^6 3d^{10} 4s^2 4p^6$  se trata de elementos con 8 electrones en la última capa (grupo de los gases nobles) que son muy escasamente reactivos.

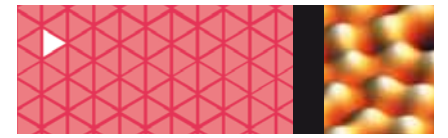

**5> Dados los elementos de números atómicos 19, 23 y 48, escribe la configuración electrónica en el estado fundamental de estos elementos. Explica si el elemento de número atómico 30 pertenece al mismo periodo y/o al mismo grupo que los elementos anteriores. ¿Qué característica común presentan en su configuración electrónica los elementos de un mismo grupo?**

### **Solución**

*a) Z* = 19: 1*s*<sup>2</sup> 2*s*<sup>2</sup> 2*p*<sup>6</sup> 3*s*<sup>2</sup> 3*p*<sup>6</sup> 4*s*<sup>1</sup>

*Z* = 23: 1*s*<sup>2</sup> 2*s*<sup>2</sup> 2*p*<sup>6</sup> 3*s*<sup>2</sup> 3*p*<sup>6</sup> 3*d*<sup>3</sup> 4*s*<sup>2</sup>

 $Z = 48$ :  $1s^2$   $2s^2$   $2p^6$   $3s^2$   $3p^6$   $3d^{10}$   $4s^2$   $4p^6$   $4d^{10}$   $5s^2$ 

- *b*) Para saberlo hay que escribir la configuración electrónica de este elemento:  $Z = 30$ ,  $1s^2 2s^2 2p^6$ 3*s*<sup>2</sup> 3*p*<sup>6</sup> 3*d*<sup>10</sup> 4*s*<sup>2</sup> . Se trata de un elemento ubicado en el cuarto periodo, pues su último nivel ocupado es el 4*s*, igualmente pasa con los elementos *Z* = 19 y *Z* = 23, son también del cuarto periodo. Por otra parte, el elemento *Z* = 48 es del mismo grupo que el *Z* = 30, ya que ambos rellenan el nivel *d* al colocar su electrón diferenciador. Esta es por tanto la característica común para los elementos del mismo grupo: tienen la misma configuración de electrones de valencia.
- **6**  $\ge$  *a*) Considérese un átomo neutro con la siguiente configuración electrónica: 1s<sup>2</sup> 2s<sup>2</sup> 2p<sup>6</sup> 4s<sup>1</sup>. **¿Cuál es su número atómico? ¿Cuál es su configuración electrónica más estable? ¿Absorbe o desprende energía cuando pasa a tener dicha configuración? Razona las respuestas.**

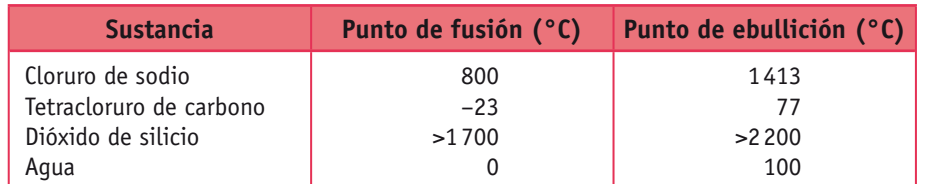

### *b)* **Dada la siguiente tabla de puntos de fusión y ebullición de distintas sustancias:**

### **Justifica y relaciona estas propiedades con el tipo de enlace químico de cada sustancia.**

### **Solución**

- *a)* Dado que es un átomo neutro con 11 electrones, tiene *Z* = 11. Su configuración electrónica más estable es aquella en la que los electrones ocupan los niveles de energía menores, esto es 1*s*<sup>2</sup> 2*s*<sup>2</sup> 2*p*<sup>6</sup> 3*s*<sup>1</sup> . Para pasar a la configuración electrónica más estable, como tiene menor energía que la inicial, debe emitir energía, exactamente la que haya entre los niveles 4*s* y 3*s* del átomo en cuestión.
- *b)* El cloruro de sodio (NaCl) está formado por un elemento metálico unido con otro no metálico, por tanto, su enlace es iónico y por ello cristaliza en redes cuyos puntos de fusión y ebullición son muy elevados (800 °C y 1413 °C). El tetracloruro de carbono (CCl $_4$ ) está formado por dos elementos no metálicos; por tanto, su enlace es covalente. Compuestos con este enlace suelen ser gases o líquidos a temperatura ambiente y por ello sus puntos de fusión y ebullición son bajos (–23 °C y 77 °C). El dióxido de silicio (SiO<sub>2</sub>) está formado también por dos elementos no metálicos, por lo que su enlace es covalente también, sólo que en este caso el compuesto aparece en forma de red cristalina por lo que los puntos de fusión y ebullición son muy elevados (>1 700 °C y >2 200 °C). Por último, el agua (H<sub>2</sub>O) está formada por dos elementos no metálicos, por tanto su enlace es covalente y debiera tener bajos puntos de fusión y de ebullición, pero en este caso la aparición de fuerzas intermoleculares de tipo puente de hidrógeno, genera unas uniones intermoleculares que elevan los puntos de fusión y ebullición esperados a valores bastante más altos (0 ºC y 100 ºC).

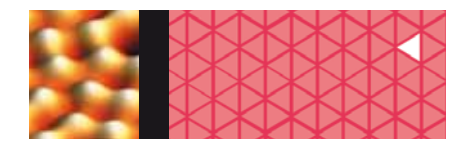

- **7> Considerando las sustancias Br2, SiO2, Fe, HF y NaBr, justifica en función de sus enlaces:**  *a)* **Si son o no solubles en agua.**
	- *b)* **Si conducen la corriente eléctrica a temperatura ambiente.**

**Solución**

- Br<sub>2</sub>: Formado por átomos del mismo elemento no metálico, por lo que tendrá enlace covalente.
- $\mathrm{SiO}_2$ : Formado por dos elementos no metálicos, por lo que tendrá enlace covalente.
- Fe: Formado por átomos del mismo elemento metálico, por lo que tendrá enlace metálico.
- HF: Formado por dos elementos no metálicos, por lo que tendrá enlace covalente.

NaBr: Formado por elemento metálico y no metálico, por lo que tendrá enlace iónico.

Por tanto:

- *a)* Serán solubles en agua los compuestos iónicos, es decir el NaBr y los gases, el HF es un compuesto gaseoso que por ello puede ser disuelto en agua formando el ácido fluorhídrico.
- *b)* Conducen la corriente eléctrica a temperatura ambiente los compuestos metálicos, es decir el Fe, y los iónicos disueltos en agua, es decir, el NaBr si lo disolvemos en ella.
- **8>** Dados los siguientes compuestos: CaF<sub>2</sub>, CO<sub>2</sub> y H<sub>2</sub>O, indica el tipo de enlace predominante en **cada uno de ellos. Ordena los compuestos anteriores de menor a mayor punto de ebullición. Justifica las respuestas.**

### **Solución**

- CaF<sub>2</sub>: Formado por un elemento metálico y otro no metálico, por lo que tendrá enlace iónico.
- CO2: Formado por dos elementos no metálicos, por lo que tendrá enlace covalente.
- H2O: Formado por dos elementos no metálicos, por lo que tendrá enlace covalente.

El de mayor punto de ebullición será el iónico por aparecer en forma de red cristalina, y entre los dos compuestos covalentes el agua presenta enlaces intermoleculares por puente de hidrógeno lo que aumentará sus puntos de fusión y ebullición. Por tanto: T<sub>f</sub> CO<sub>2</sub> < T<sub>f</sub> H<sub>2</sub>O < T<sub>f</sub> CaF<sub>2</sub>.

- **9> Entre las sustancias sodio, cloro y bromuro de rubidio, selecciona la más representativa en los siguientes casos y justifica tu respuesta.** 
	- *a)* **La sustancia de menor punto de fusión.**
	- *b)* **La sustancia no conductora en estado sólido, pero sí fundida.**
	- *c)* **La sustancia cuyas moléculas estén unidas por fuerzas de Van der Waals.**

### **Solución**

- *a)* La sustancia con menor punto de fusión será aquélla que presente enlace covalente no polar. En nuestro caso será el cloro  $(Cl<sub>2</sub>)$ .
- *b)* La sustancia no conductora en estado sólido, pero sí fundida será aquélla formada por iones situados en una red cristalina rígida que deja de serlo al pasar a estar fundida lo que permitirá el movimiento de los iones, será la sustancia iónica bromuro de rubidio (RbBr).
- *c)* Por fuerzas de Van der Waals estarán unidas las moléculas covalentes polares, en este caso ninguna de ellas.

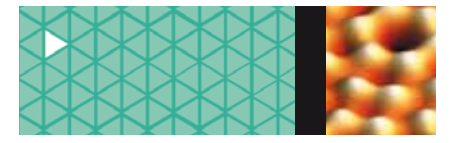

# **Conceptos básicos**

**Átomo.** Mínima parte de una sustancia que mantiene sus propiedades químicas y, a su vez, está formado de partículas más pequeñas iguales para todos los elementos químicos.

**Protón.** Partícula positiva de los núcleos atómicos. El número de protones de un elemento es su **número atómico (***Z***).**

**Electrón.** Partícula negativa de la corteza de los átomos. En el átomo neutro, el número de electrones coincide con el número atómico.

**Neutrón.** Partícula sin carga de los núcleos atómicos que da estabilidad al átomo. El número de nucleones (protones y neutrones) es su **número másico (***A***).**

**Modelo atómico de Thomson.** Representa al átomo como una masa esférica positiva donde se encuentran encajados los electrones negativos, siendo neutro el conjunto.

**Modelo de Rutherford.** El átomo está formado por un núcleo en el que se concentra la carga positiva y la práctica totalidad de la masa atómica y alrededor del cual los electrones giran en órbitas.

**Isótopos.** Átomos del mismo elemento con distinta cantidad de neutrones.

**Onda electromagnética.** Onda que transmite energía a la velocidad de la luz de forma radiante:

 $\mathbf{r}$ 

$$
C = \left(\frac{\lambda}{T}\right) = \lambda \upsilon = \left(\frac{\upsilon}{k}\right)
$$

### **Espectro atómico de:**

**• Emisión***.* Conjunto de radiaciones emitidas por un cuerpo previo calentamiento o descarga eléctrica. Es continuo si posee todos los colores de la luz (emitido por sólidos y líquidos incandescentes) y discontinuos si no es así (emitido por gases).

**• Absorción***.* Conjunto de radiaciones obtenidas tras irradiar un cuerpo un estado gaseoso con luz. Es un espectro discontinuo en el que aparecen en negro rayas que en el espectro de emisión aparecían coloreadas.

**Espectro visible del hidrógeno.** Las líneas espectrales cumplen la ecuación:

$$
\left(\frac{1}{\lambda}\right) = R\left(\frac{1}{n_1^2} - \frac{1}{n_2^2}\right)
$$

**Modelo de Bhor.** Energía emitida o absorbida por un electrón al cambiar de órbita en un átomo:

$$
E_{\text{fotón}} = E_{\text{legada}} - E_{\text{partida}} = h \upsilon
$$

**Configuración electrónica.** Indica la colocación de los electrones en los *niveles (n)* y *subniveles (*!*).* Cada nivel contiene un máximo de 2*n*<sup>2</sup> electrones.

**Estado fundamental.** Estado en que se encuentra un átomo cuando todos sus electrones ocupan los niveles energéticos más bajos.

**Estado excitado.** Cuando uno o varios de sus electrones se encuentran en niveles energéticamente superiores.

**Tabla Periódica.** Los elementos químicos se ordenan en forma creciente de sus números atómicos y según la similitud en sus propiedades. Lo es también según su configuración electrónica externa. Está formado por **18 grupos** (columnas) y **7 periodos** (filas).

**Regla del octeto o regla de Lewis.** Estructura electrónica externa más estables de los átomos (8 e– en la última capa electrónica).

**Enlace iónico.** Unión entre un elemento de carácter metálico y uno no metálico transformándose ambos en iones, al ceder el metal electrones al no metal, formando una red cristalina.

**Enlace covalente.** Unión entre dos elementos de carácter no metálico entre sí o con el hidrógeno mediante la compartición de electrones, formando moléculas o redes.

**Fuerzas intermoleculares.** Fuerzas atractivas que se ejercen entre moléculas polares.